# **CHAPITRE V**

<u> 1989 - Johann Barbara, martxa al</u>

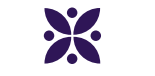

### **Calcul littéral**

<u> 1989 - Johann Barbara, martxa al</u>

#### **Sommaire**

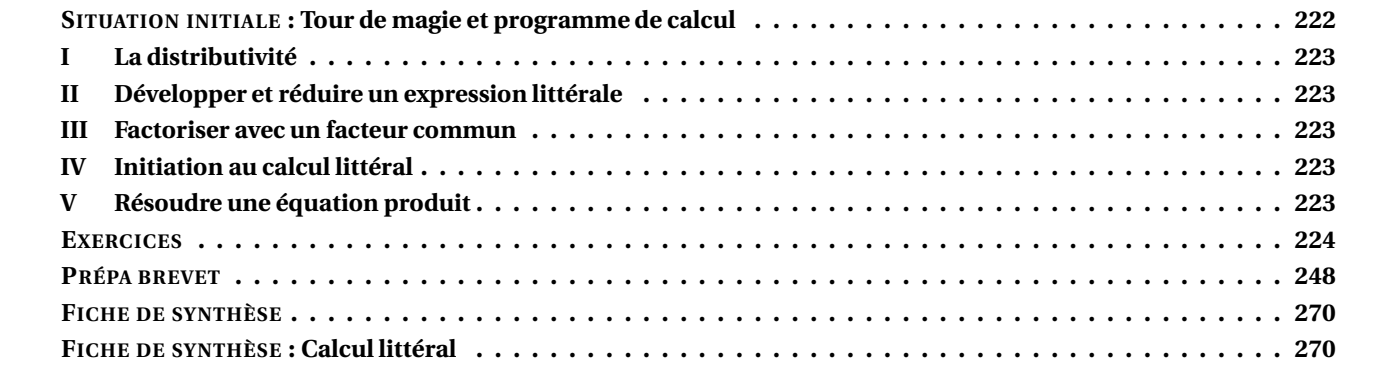

<span id="page-1-0"></span>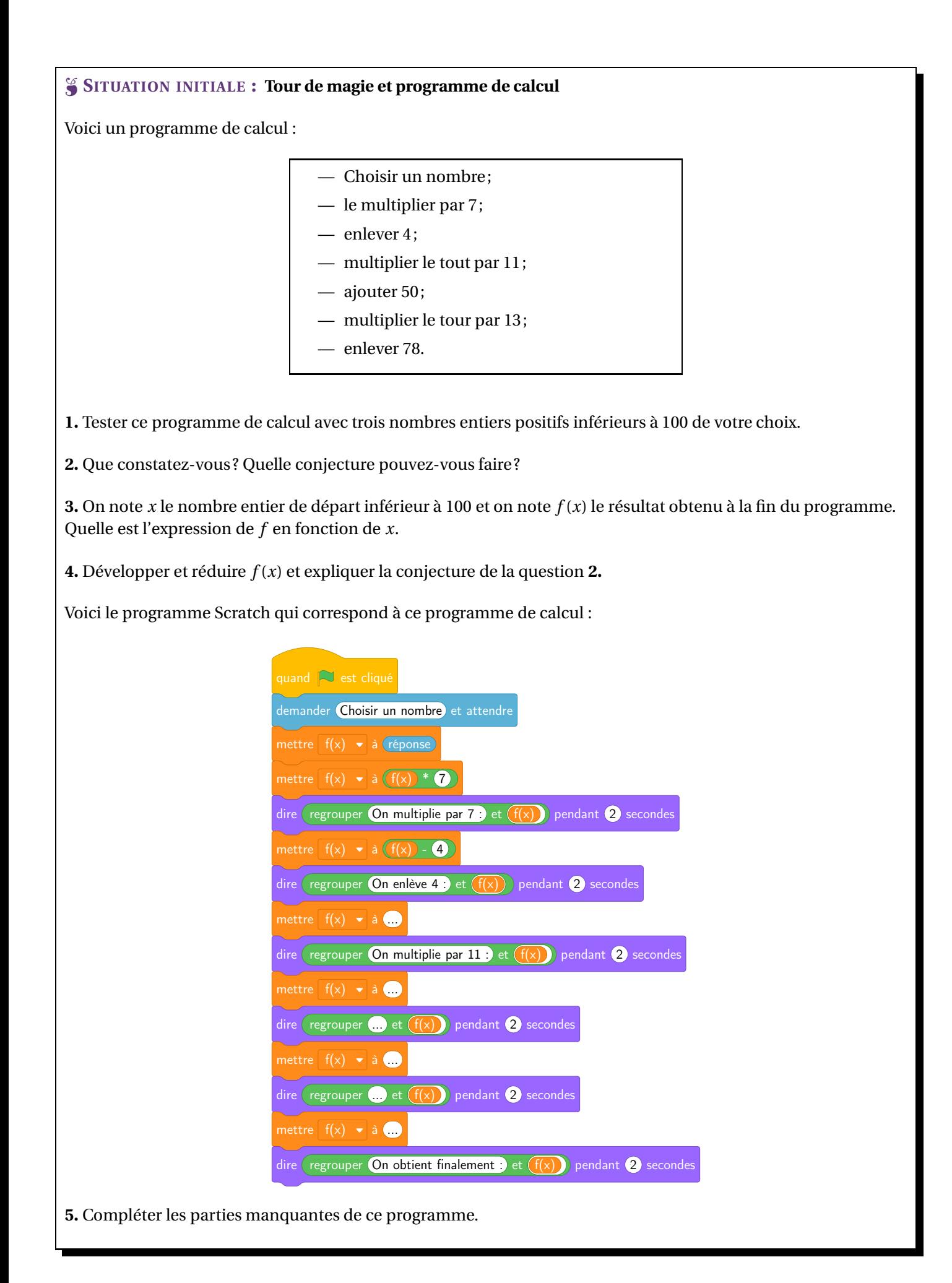

### <span id="page-2-0"></span>**I — La distributivité**

La multiplication est **distributive** par rapport à l'addition. Cela signifie que le produit d'une somme est égal à la somme des produits.

Plus généralement :

#### L **DÉFINITION 5.1 : Distributivité de la multiplication par rapport à l'addition**

*a*, *b* et *k* des nombres quelconques.

$$
k \times (a+b) = k \times a + k \times b
$$

**VOCABULAIRE :**

- **Développer** une expression revient à écrire un produit de plusieurs facteurs sous forme d'une somme de termes.
- **Factoriser** une expression revient à écrire une somme de termes sous forme d'un produit de plusieurs facteurs.

#### **EXEMPLES :**

<span id="page-2-1"></span>La distributivité est utilisé pour faciliter le calcul mental.  $78 \times 99 = 78 \times (100 - 1) = 78 \times 100 - 78 \times 1 = 7800 - 78 = 7722$ 

#### **II — Développer et réduire un expression littérale**

#### <span id="page-2-2"></span>**III — Factoriser avec un facteur commun**

#### <span id="page-2-3"></span>**IV — Initiation au calcul littéral**

### <span id="page-2-4"></span>**V — Résoudre une équation produit**

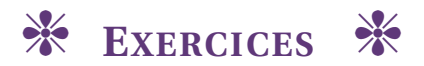

<span id="page-3-0"></span>**EXERCICE N<sup>o</sup> 5.1 : Un exercice** 

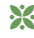

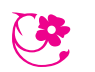

# Factoriser pour résoudre

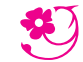

**1.** On pense à deux nombres quelconques A et B. On sait que  $A \times B = 0$ . Que peut-on dire de A et B?

**2.** On pose  $f(x) = (2x-8)(3x+4)$ .

**2.a.** Développer et réduire *f* (*x*).

**2.b.** Résoudre l'équation  $f(x) = 0$ .

**3.a.** On pose *g*(*x*) = (3*x* + 4)(4*x* − 1) + (3*x* + 4)(7 − 2*x*). Développer et réduire *g*(*x*).

**3.b.** Factoriser  $g(x)$ .

**3.c.** Résoudre l'équation  $g(x) = 0$ .

**4.a.** On pose *h*(*x*) = (5*x* −1)(3*x* +3)−(5*x* −1)(6*x* +3). Développer et réduire *h*(*x*).

**4.b.** Factoriser  $h(x)$ .

**4.c.** Quels sont les antécédents de 0 par *h*.

**5.a** On pose  $k(x) = (3x-5)^2 - (3x-5)(5x-3)$ . Développer et réduire  $k(x)$ .

**5.b.** Factoriser  $k(x)$ .

**5.c.** Résoudre  $k(x) = 0$ .

**6.** On pose  $l(x) = (3x + 7)(3x - 7)$ 

**6.a.** Développer et réduire *l*(*x*)

**6.b.** On pose  $m(x) = 16x^2 - 36$ . Factoriser  $m(x)$ .

**6.c.** On pose  $p(x) = 25x^2 - 16$ . Factoriser  $p(x)$ .

```
7. On pose q(x) = (5x - 7)^2 - 257.a. Factoriser q(x).
7.b. Résoudre q(x) = 0.
```
**8.** On pose  $r(x) = (3x+1)^2 - (2x-3)^2$ 

**8.a.** Développer et réduire *r* (*x*).

**8.b.** Factoriser  $r(x)$ .

**8.c.** Résoudre  $r(x) = 0$ .

**9.** On pose  $s(x) = (4x-1)^2 - (4x-1)(3x+1)$ ,  $t(x) = (6x-1)(3x+5) - (6x-1)(5x-2)$  et  $v(x) = (6x-7)^2 - (2x+3)^2$ .

**9.a.** Développer et réduire  $s(x)$ ,  $t(x)$  et  $v(x)$ .

**9.b.** Factoriser  $s(x)$ ,  $t(x)$  et  $v(x)$ .

**9.c.** Résoudre  $s(x) = 0$ ,  $t(x) = 0$  et  $v(x) = 0$ .

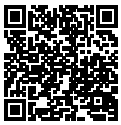

# Factoriser pour résoudre — Correction

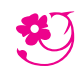

**1.** On pense à deux nombres quelconques A et B. On sait que  $A \times B = 0$ . Que peut-on dire de A et B?

Pour que le produit soit égal à 0, il faut que l'un des deux nombres soit égal à 0.

Un produit de deux facteurs est égal à 0 si et seulement si un des deux facteurs est égal à 0.

**2.** On pose  $f(x) = (2x-8)(3x+4)$ . **2.a.** Développer et réduire *f* (*x*).  $f(x) = 6x^2 + 8x - 24x - 32$ 

$$
\frac{6x^2-16x-32}
$$

**2.b.** Résoudre l'équation  $f(x) = 0$ . *On peut tenter d'utiliser la forme développée.*

> $f(x) = 0$  $6x^2 - 16x - 32 = 0$  $6x^2 - 16x = 32$  $x(6x-16) = 32$

*C'est une impasse! Utilisons la forme factorisée.*

$$
(2x-8)(3x+4) = 0
$$

#### **Un produit de facteurs est nul si et seulement si un des facteurs est nul**

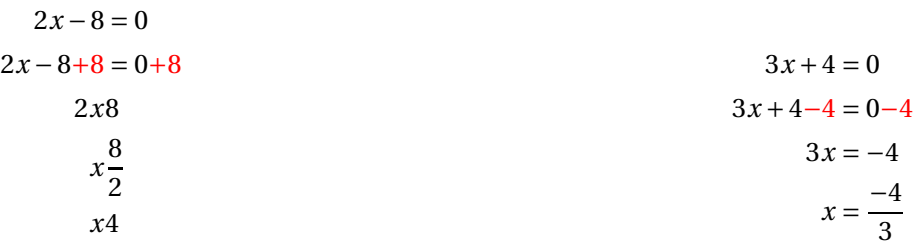

Il y a donc deux solutions :  $x = 4$  et  $x = \frac{-4}{3}$ 3

**3.a.** On pose *g*(*x*) = (3*x* + 4)(4*x* − 1) + (3*x* + 4)(7 − 2*x*). Développer et réduire *g*(*x*).

$$
\frac{g(x) = (12x^2 - 3x + 16x - 4) + (21x - 6x^2 + 28 - 8x)}{g(x) = 6x^2 + 26x + 22}
$$

**3.b.** Factoriser  $g(x)$ .

 $g(x) = (3x+4)(4x-1)+(3x+4)(7-2x)$ 

 $g(x) = (3x+4)[(4x-1)+(7x-2x)]$  $g(x) = (3x+4)(3x-1+7x-2)$ 

 $g(x) = (3x+4)(10x-3)$ 

**3.c.** Résoudre l'équation  $g(x) = 0$ .

 $(3x+4)(10x-3) = 0$ 

**Un produit de facteurs est nul si et seulement si un des facteurs est nul**

$$
3x + 4 = 0
$$
  
\n
$$
3x + 4 - 4 = 0 - 4
$$
  
\n
$$
3x = -4
$$
  
\n
$$
3x = -4
$$
  
\n
$$
x = -\frac{4}{3}
$$
  
\n
$$
10x - 3 = 0
$$
  
\n
$$
10x - 3 = 0
$$
  
\n
$$
10x - 3 = 0 + 3
$$
  
\n
$$
10x = 3
$$
  
\n
$$
x = \frac{3}{10}
$$

$$
\boxed{\text{II y a donc deux solutions}: x = -\frac{4}{3} \text{ et } x = \frac{3}{10}}
$$

**4.a.** On pose *h*(*x*) = (5*x* −1)(3*x* +3)−(5*x* −1)(6*x* +3). Développer et réduire *h*(*x*).

 $h(x) = (5x-1)(3x+3)-(5x-1)(6x+3)$  $h(x) = (15x^2 + 15x - 3x - 3) - (30x^2 + 15x - 6x - 3)$  $h(x) = 15x^2 + 15x - 3x - 3 - 30x^2 - 15x + 6x + 3$ 

 $h(x) = -15x^2 + 3x$ 

**4.b.** Factoriser  $h(x)$ .

 $h(x) = (5x-1)(3x+3)-(5x-1)(6x+3)$  $h(x) = (5x-1)((3x+3)-(6x+3))$  $h(x) = (5x-1)(3x+3-6x-3)$  $h(x) = (5x-1)(-3x)$ 

 $h(x) = -3x(5x-1)$ 

**4.c.** Quels sont les antécédents de 0 par *h*.

Il faut résoudre l'équation  $h(x) = 0$ .

 $-3x(5x-1) = 0$ 

#### **Un produit de facteurs est nul si et seulement si un des facteurs est nul**

 $-3x = 0$  $x=\frac{0}{x^3}$ −3  $x = 0$  $5x - 1 = 0$  $5x - 1 + 1 = 0 + 1$  $5x = 1$  $x=\frac{1}{5}$ 5 1

Il y a donc deux solutions :  $x = 0$  et  $x =$ 5 **5.a** On pose  $k(x) = (3x-5)^2 - (3x-5)(5x-3)$ . Développer et réduire  $k(x)$ .

 $k(x) = (3x-5)^2 - (3x-5)(5x-3)$  $k(x) = (3x-5)(3x-5) - (3x-5)(5x-3)$  $k(x) = (9x^2 - 15x - 15x + 25) - (15x^2 - 9x - 25x + 15)$  $k(x) = 9x^2 - 15x - 15x + 25 - 15x^2 + 9x + 25x - 15$ 

 $k(x) = -6x^2 + 4x + 10$ 

**5.b.** Factoriser  $k(x)$ .

 $k(x) = (3x-5)^2 - (3x-5)(5x-3)$  $k(x) = (3x-5)(3x-5) - (3x-5)(5x-3)$  $k(x) = (3x-5)((3x-5)-(5x-3))$  $k(x) = (3x-5)(3x-5-5x+3)$ 

 $k(x) = (3x-5)(-2x-2)$ 

**5.c.** Résoudre  $k(x) = 0$ .

 $(3x-5)(-2x-2) = 0$ 

#### **Un produit de facteurs est nul si et seulement si un des facteurs est nul**

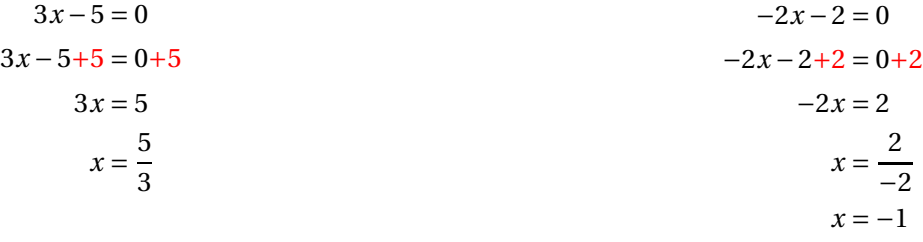

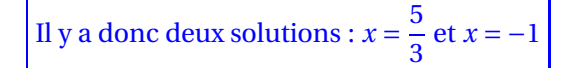

**6.** On pose  $l(x) = (3x + 7)(3x - 7)$ 

**6.a.** Développer et réduire *l*(*x*)

 $l(x) = (3x + 7)(3x - 7)$  $l(x) = 9x^2 - 21x + 21x - 49$ 

### $l(x) = 9x^2 - 49$

*a* et *b* des nombres quelconques.

$$
(a+b)(a-b) = a^2 - b^2
$$

**6.b.** On pose  $m(x) = 16x^2 - 36$ . Factoriser  $m(x)$ .

 $m(x) = 16x^2 - 36$  $m(x) = (4x)^2 - 6^2$ 

 $m(x) = (4x+6)(4x-6)$ 

**6.c.** On pose  $p(x) = 25x^2 - 16$ . Factoriser  $p(x)$ .

**7.** On pose  $q(x) = (5x - 7)^2 - 25$ 

**7.a.** Factoriser  $q(x)$ .

 $q(x) = (5x-7)^2 - 25$  $q(x) = (5x - 7)^2 - 5^2$ *q*(*x*) = ((5*x* −7)+5) ((5*x* −7)−5)  $q(x) = (5x - 7 + 5)(5x - 7 - 5)$ 

 $q(x) = (5x-2)(5x-12)$ 

**7.b.** Résoudre  $q(x) = 0$ .

 $(5x-2)(5x-12) = 0$ 

#### **Un produit de facteurs est nul si et seulement si un des facteurs est nul**

 $5x - 2 = 0$  $5x - 2 + 2 = 0 + 2$  $5x = 2$  $x=\frac{2}{5}$ 5  $x = 0, 4$  $5x - 12 = 0$  $5x - 12 + 12 = 0 + 12$  $5x = 12$  $x = \frac{12}{5}$ 5  $x = 2, 4$ 

Il y a donc deux solutions :  $x = 0, 4$  et  $x = 2, 4$ 

**8.** On pose  $r(x) = (3x+1)^2 - (2x-3)^2$ 

**8.a.** Développer et réduire *r* (*x*).

 $r(x) = (3x+1)^2 - (2x-3)^2$  $r(x) = (3x+1)(3x+1)-(2x-3)(2x-3)$  $r(x) = (9x^2 + 3x + 3x + 1) - (4x^2 - 6x - 6x + 9)$  $r(x) = 9x^2 + 3x + 3x + 1 - 4x^2 + 6x + 6x - 9$ 

 $r(x) = 5x^2 + 18x - 8$ 

**8.b.** Factoriser  $r(x)$ .

 $r(x) = (3x+1)^2 - (2x-3)^2$ 

*On reconnaît une expression de la forme*  $A^2 - B^2$  *avec*  $A = (3x + 1)$  *et*  $B = (2x - 3)$ 

 $r(x) = [(3x+1)+(2x-3)] [(3x+1)-(2x-3)]$  $r(x) = (3x+1+2x-3)(3x+1-2x+3)$ 

 $r(x) = (5x-2)(x+4)$ 

**8.c.** Résoudre  $r(x) = 0$ .

 $(5x-2)(x+4) = 0$ 

**Un produit de facteurs est nul si et seulement si un des facteurs est nul**

$$
5x-2=0
$$
  

$$
5x-2+2=0+2
$$
  

$$
5x = 2
$$
  

$$
2
$$

$$
x+4=0
$$
  

$$
x+4-4=0-4
$$
  

$$
x=-4
$$

Il y a donc deux solutions :  $x = 0, 4$  et  $x = -4$ 

**9.** On pose  $s(x) = (4x-1)^2 - (4x-1)(3x+1)$ ,  $t(x) = (6x-1)(3x+5) - (6x-1)(5x-2)$  et  $v(x) = (6x-7)^2 - (2x+3)^2$ .

**9.a.** Développer et réduire  $s(x)$ ,  $t(x)$  et  $v(x)$ .

 $s(x) = (4x-1)^2 - (4x-1)(3x+1)$  $s(x) = (4x-1)(4x-1) - (4x-1)(3x+1)$  $s(x) = (16x^2 - 4x - 4x + 1) - (12x^2 + 4x - 3x - 1)$  $s(x) = 16x^2 - 4x - 4x + 1 - 12x^2 - 4x + 3x + 1$ 

 $s(x) = 4x^2 - 9x + 2$ 

 $t(x) = (6x-1)(3x+5)-(6x-1)(5x-2)$  $t(x) = (18x^2 + 30x - 3x - 5) - (30x^2 - 12x - 5x + 2)$  $t(x) = 18x^2 + 30x - 3x - 5 - 30x^2 + 12x + 5x - 2$ 

 $t(x) = -12x^2 + 44x - 7$ 

 $v(x) = (6x-7)^2 - (2x+3)^2$  $v(x) = (6x-7)(6x-7)-(2x+3)(2x+3)$  $v(x) = (36x^2 - 42x - 42x + 49) - (4x^2 + 6x + 6x + 9)$  $v(x) = 36x^2 - 42x - 42x + 49 - 4x^2 - 6x - 6x - 9$ 

 $v(x) = 32x^2 - 96x + 40$ 

**9.b.** Factoriser *s*(*x*), *t*(*x*) et  $v(x)$ .

 $s(x) = (4x-1)^2 - (4x-1)(3x+1)$  $s(x) = (4x-1)(4x-1) - (4x-1)(3x+1)$  $s(x) = (4x-1)[(4x-1)-(3x+1)]$  $s(x) = (4x-1)(4x-1-3x-1)$ 

 $s(x) = (4x-1)(x-2)$ 

 $t(x) = (6x-1)(3x+5)-(6x-1)(5x-2)$  $t(x) = (6x-1)[(3x+5)-(5x-2)]$  $t(x) = (6x-1)(3x+5-5x+2)$ 

 $t(x) = (6x-1)(-2x+7)$ 

 $v(x) = (6x-7)^2 - (2x+3)^2$  $v(x) = [(6x-7) + (2x+3)] [(6x-7) - (2x+3)]$  $v(x) = (6x - 7 + 2x + 3)(6x - 7 - 2x - 3)$ 

 $v(x) = (8x-4)(4x-10)$ 

**9.c.** Résoudre  $s(x) = 0$ ,  $t(x) = 0$  et  $v(x) = 0$ .

 $s(x) = 0$ 

$$
4x - 1 = 0
$$
  
\n
$$
4x - 1 + 1 = 0 + 1
$$
  
\n
$$
4x = 1
$$
  
\n
$$
x = \frac{1}{4}
$$
  
\n
$$
x = 0, 25
$$
  
\n
$$
x = 2
$$
  
\n
$$
x = 2
$$
  
\n
$$
x = 2
$$
  
\n
$$
x = 2
$$
  
\n
$$
x = 2
$$
  
\n
$$
x = 2
$$

Il y a donc deux solutions :  $x = 0,25$  et  $x = 2$ 

 $t(x) = 0$ 

 $(6x-1)(-2x+7) = 0$ 

**Un produit de facteurs est nul si et seulement si un des facteurs est nul**

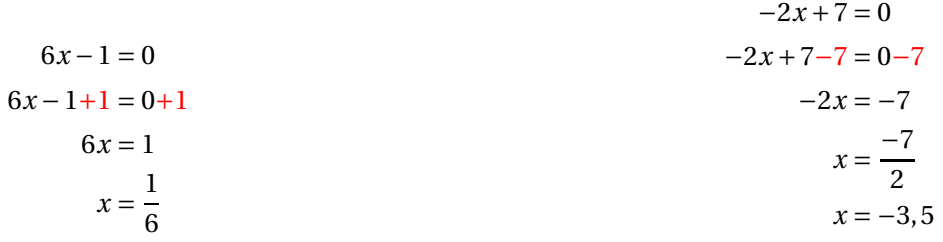

Il y a donc deux solutions :  $x = \frac{1}{6}$  $\frac{1}{6}$  et *x* = -3,5

 $v(x) = 0$ 

 $(8x-4)(4x-10) = 0$ 

#### **Un produit de facteurs est nul si et seulement si un des facteurs est nul**

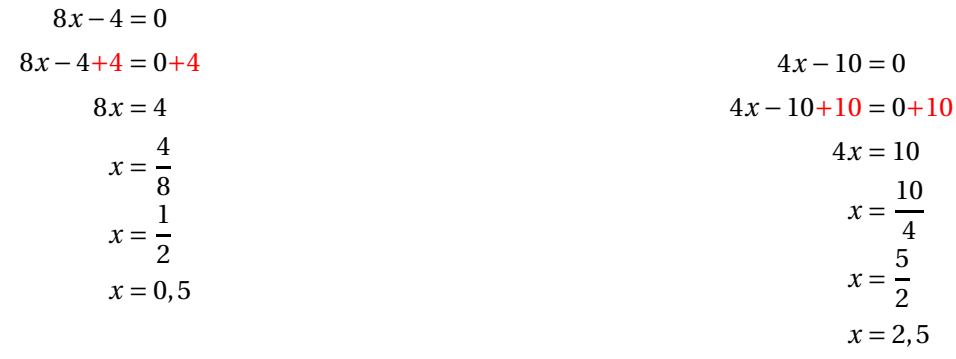

Il y a donc deux solutions :  $x = 0,5$  et  $x = 2,5$ 

# Évaluation de mathématiques

#### **QUESTION DE COURS**

Recopier sur votre copie les trois identités remarquables.

#### **EXERCICE 1**

Développer les expressions suivantes :

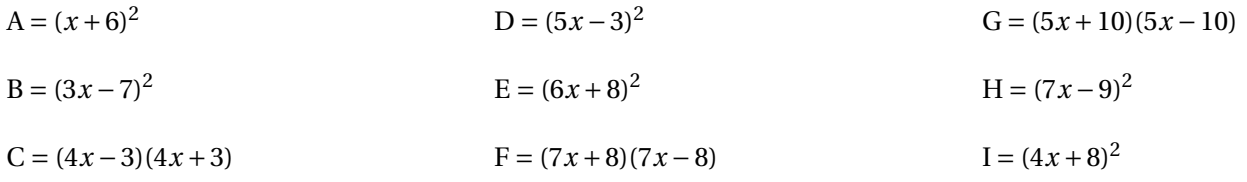

#### **EXERCICE 2**

On pose  $f(x) = (5x-8)^2 - (5x-8)(7x+3)$ .

- **1.** Développer et réduire *f* (*x*).
- **2.** Factoriser  $f(x)$ .
- **3.** Calculer *f* (−1) et *f* (2).
- **4.** Résoudre l'équation (5*x* −8)(−2*x* −11) = 0.
- **5.** Quels sont les antécédents de 0 par la fonction *f* .

#### **EXERCICE 3**

Voici un programme de calcul :

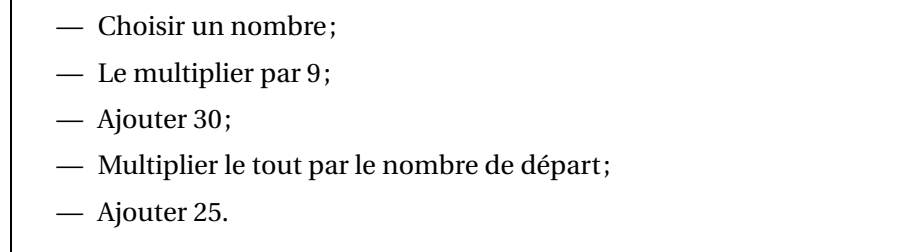

**1.** Montrer qu'en choisissant −2 pour nombre de départ on obtient 1 à la fin.

**2.** Utiliser ce programme de calcul en prenant 3 puis 5 comme nombre de départ.

On appelle *g* la fonction qui a un nombre de départ *x* donne le résultat final *g*(*x*).

- **3.** Donner l'expression de  $g(x)$  et montrer en développant que  $g(x) = 9x^2 + 30x + 25$ .
- **4.** Développer  $(3x + 5)^2$ .

**5.** Expliquer pourquoi quand on choisit un nombre entier au départ le résultat est toujours le carré d'un nombre entier.

**6.** Quel nombre faut-il choisir au départ pour obtenir 0 à la fin ?

#### **QUESTION DE COURS**

$$
(a+b)^2 = a^2 + 2ab + b^2 \qquad (a-b)^2 = a^2 - 2ab + b^2 \qquad (a+b)(a-b) = a^2 - b^2
$$

#### **EXERCICE <sup>1</sup>**

Développer les expressions suivantes :

$$
A = (x+6)^2 = \boxed{x^2 + 12x + 36}
$$
  
\n
$$
D = (5x-3)^2 = \boxed{25x^2 - 30x + 9}
$$
  
\n
$$
D = \boxed{5x + 10}(5x - 10)
$$
  
\n
$$
D = \boxed{25x^2 - 100}
$$
  
\n
$$
D = \boxed{25x^2 - 100}
$$
  
\n
$$
D = \boxed{25x^2 - 100}
$$
  
\n
$$
D = \boxed{25x^2 - 100}
$$
  
\n
$$
D = \boxed{25x^2 - 100}
$$
  
\n
$$
D = \boxed{25x^2 - 100}
$$
  
\n
$$
D = \boxed{25x^2 - 100}
$$
  
\n
$$
D = \boxed{25x^2 - 100}
$$
  
\n
$$
D = \boxed{25x^2 - 100}
$$
  
\n
$$
D = \boxed{25x^2 - 100}
$$
  
\n
$$
H = (7x-9)^2 = \boxed{49x^2 - 126x + 81}
$$
  
\n
$$
D = \boxed{16x^2 + 64x + 64}
$$
  
\n
$$
D = \boxed{16x^2 - 9}
$$
  
\n
$$
D = \boxed{16x^2 - 9}
$$
  
\n
$$
D = \boxed{16x^2 - 9}
$$
  
\n
$$
D = \boxed{16x^2 - 9}
$$
  
\n
$$
D = \boxed{16x^2 - 9}
$$
  
\n
$$
D = \boxed{16x^2 - 126x + 81}
$$

#### **EXERCICE <sup>2</sup>**

**1.**  $f(x) = (5x-8)^2 - (5x-8)(7x+3).$  $f(x) = 25x^2 - 80x + 64 - (35x^2 + 15x - 56x - 24)$  $f(x) = 25x^2 - 80x + 64 - 35x^2 - 15x + 56x + 24$  $f(x) = -10x^2 - 39x + 88$ 

**2.**  $f(x) = (5x-8)^2 - (5x-8)(7x+3)$ *f* (*x*) <sup>=</sup> (5*<sup>x</sup>* <sup>−</sup>8)[(5*<sup>x</sup>* <sup>−</sup>8)−(7*<sup>x</sup>* <sup>+</sup>3)]  $f(x) = (5x-8)(5x-8-7x-3)$  $f(x) = (5x-8)(-2x-11)$ 

**3.**  $f(-1) = -10 \times (-1)^2 - 39 \times (-1) + 88$  donc  $f(-1) = -10 + 39 + 88 = 116$  $f(2) = -10 \times 2^2 - 39 \times 2 + 88$  donc  $f(2) = -10 \times 4 - 78 + 88 = -40 + 10 = -30$ 

**4.** Résoudre l'équation (5*<sup>x</sup>* <sup>−</sup>8)(−2*<sup>x</sup>* <sup>−</sup>11) <sup>=</sup> 0 Un produit de facteurs est nul à la seule condition que l'un des facteurs soit nul.

$$
5x - 8 = 0 \qquad \qquad 5x = 8
$$

*x*

$$
5x - 8 + 8 = 0 + 8
$$

**5.** Quels sont les antécédents de <sup>0</sup> par la fonction *f* . **EXERCICE <sup>3</sup>**

Voici un programme de calcul :

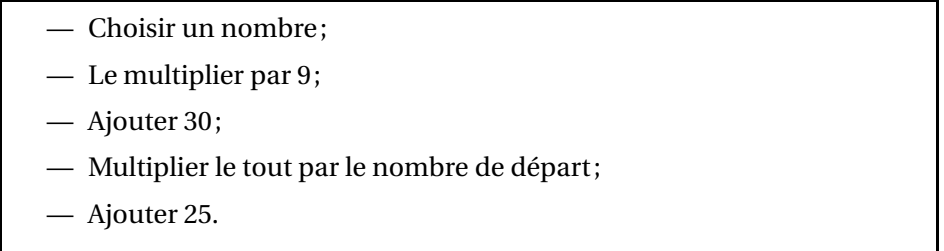

**1.** Montrer qu'en choisissant <sup>−</sup><sup>2</sup> pour nombre de départ on obtient <sup>1</sup> <sup>à</sup> la fin.

**2.** Utiliser ce programme de calcul en prenant <sup>3</sup> puis <sup>5</sup> comme nombre de départ.

On appelle *<sup>g</sup>* la fonction qu<sup>i</sup> <sup>a</sup> un nombre de départ *<sup>x</sup>* donne le résultat final *<sup>g</sup>*(*x*).

**3.** Donner l'expression de  $g(x)$  et montrer en développant que  $g(x) = 9x^2 + 30x + 25$ .

**4.** Développer  $(3x+5)^2$ .

**5.** Expliquer pourquo<sup>i</sup> quand on choisit un nombre entier au départ le résultat est toujours le carré d'un nombre entier.

**6.** Quel nombre faut-il choisir au départ pour obtenir <sup>0</sup> à la fin ?

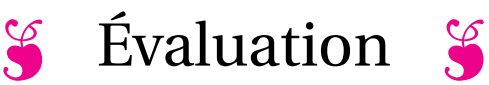

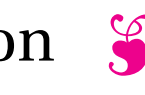

#### EXERCICE N<sup>o</sup> 1: *10 points*

On pose  $f(x) = (6x-1)(3x+12)+(x-6)(3x+12)$ 

- **1.** Développer et réduire *f* (*x*).
- **2.** Calculer *f* (0) et *f* (−2).
- **3.** Factoriser  $f(x)$ .
- **4.** Résoudre (3*x* +12)(7*x* −7) = 0.
- **5.** Quels sont les antécédents de 0 par la fonction *f* ?

## **EXERCICE** N<sup>o</sup> 2: *10 points*  $\overrightarrow{A}$   $\overrightarrow{A}$

On pose  $g(x) = (5x-1)(3x+2) - (4x+7)(5x-1)$ 

- **1.** Développer et réduire *g*(*x*).
- **2.** Calculer *g*(0) et *g*(3).
- **3.** Factoriser  $g(x)$ .
- **4.** Résoudre  $(5x − 1)(−x − 5) = 0$ .
- **5.** Quels sont les antécédents de 0 par la fonction *g* ?

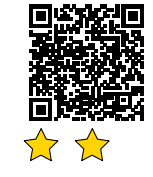

### **Exaluation — CORRECTION**

S

#### **Exercice n<sup>o</sup> 1 : Calcul littéral** CORRECTION

*Calcul littéral* On pose  $f(x) = (6x-1)(3x+12)+(x-6)(3x+12)$ **1.** Développer et réduire *f* (*x*).  $f(x) = (6x-1)(3x+12)+(x-6)(3x+12)$  $f(x) = (18x^2 + 72x - 3x - 12) + (3x^2 + 12x - 18x - 72)$ 

 $f(x) = 21x^2 + 63x - 84$ 

**2.** Calculer *f* (0) et *f* (−2).  $f(0) = 21 \times 0^2 + 63 \times 0 - 84 = -84$  donc  $f(0) = -84$  $f(-2) = 21 \times (-2)^2 + 63 \times (-2) - 84 = 21 \times 4 - 136 - 84 = 84 - 220 = -136$  donc  $f(-2) = -136$ **3.** Factoriser  $f(x)$ .  $f(x) = (6x-1)(3x+12) + (x-6)(3x+12)$  $f(x) = (3x+12)[(6x-1)+(x-6)]$  $f(x) = (3x+12)(7x-7)$ 

**4.** Résoudre  $(3x + 12)(7x − 7) = 0$ .

 $(3x+12)(7x-7) = 0$ 

#### **Un produit de facteurs est nul si et seulement si un des facteurs est nul**

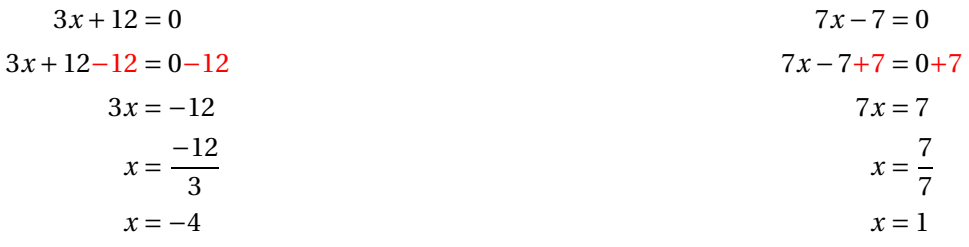

S

Il y a donc deux solutions :  $\vert -4$  et 1

**5.** Quels sont les antécédents de 0 par la fonction *f* ? Les antécédents de 0 par *f* sont −4 et 1

**Exercice n<sup>o</sup> 2 : Calcul littéral** CORRECTION

*Calcul littéral* On pose  $g(x) = (5x-1)(3x+2) - (4x+7)(5x-1)$ **1.** Développer et réduire *g*(*x*).  $g(x) = (5x-1)(3x+2)-(4x+7)(5x-1)$  $g(x) = (15x^2 + 10x - 3x - 2) - (20x^2 - 4x + 35x - 7)$  $g(x) = 15x^2 + 10x - 3x - 2 - 20x^2 + 4x - 35x + 7$ 

 $g(x) = -5x^2 - 24x + 5$ 

**2.** Calculer *g*(0) et *g*(3).  $g(0) = -5 \times 0^2 - 24 \times 0 + 5 = 5$  donc  $g(0) = 5$  $g(3) = -5 \times 3^2 - 24 \times 3 + 5 = -5 \times 9 - 72 + 5 = -45 - 67 = -112$  donc  $g(3) = -112$ **3.** Factoriser  $g(x)$ .  $g(x) = (5x-1)(3x+2)-(4x+7)(5x-1)$  $g(x) = (5x-1)[(3x+2)-(4x+7)]$  $g(x) = (5x-1)(3x+2-4x-7)$  $g(x) = (5x-1)(-x-5)$ 

**4.** Résoudre  $(5x - 1)(-x - 5) = 0$ .

 $(5x-1)(-x-5) = 0$ 

**Un produit de facteurs est nul si et seulement si un des facteurs est nul**

$$
5x-1=0
$$
  
\n
$$
5x-1+1=0+1
$$
  
\n
$$
5x = 1
$$
  
\n
$$
x = \frac{1}{5}
$$
  
\n
$$
x = -5
$$
  
\n
$$
x = -5
$$
  
\n
$$
x = -5
$$

Il y a donc deux solutions :  $\frac{1}{5}$  et –5

**5.** Quels sont les antécédents de 0 par la fonction *g* ?

Les antécédents de 0 par *g* sont 1  $\frac{1}{5}$  et -5

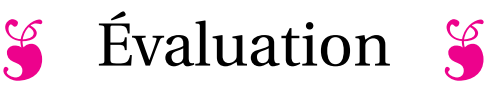

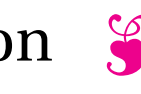

#### **EXERCICE N<sup>O</sup> 1 :** *10 points*

On pose  $f(x) = (5x-2)(2x+8)+(2x-5)(2x+8)$ 

- **1.** Développer et réduire *f* (*x*).
- **2.** Calculer *f* (0) et *f* (−3).
- **3.** Factoriser  $f(x)$ .
- **4.** Résoudre  $(2x+8)(7x-7) = 0$ .
- **5.** Quels sont les antécédents de 0 par la fonction *f* ?

# **EXERCICE** N<sup>o</sup> 2: *10 points*  $\overrightarrow{A}$   $\overrightarrow{A}$

On pose  $g(x) = (3x-2)(4x+3)-(4x+3)(7x-3)$ 

- **1.** Développer et réduire *g*(*x*).
- **2.** Calculer *g*(0) et *g*(2).
- **3.** Factoriser  $g(x)$ .
- **4.** Résoudre  $(4x + 3)(-4x + 1) = 0$ .
- **5.** Quels sont les antécédents de 0 par la fonction *g* ?

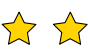

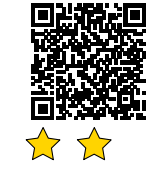

### **Exaluation — CORRECTION**

S

#### **Exercice n<sup>o</sup> 1 : Calcul littéral** CORRECTION

*Calcul littéral* On pose  $f(x) = (5x-2)(2x+8)+(2x-5)(2x+8)$ **1.** Développer et réduire *f* (*x*).  $f(x) = (5x-2)(2x+8)+(2x-5)(2x+8)$  $f(x) = (10x^2 + 40x - 4x - 16) + (4x^2 + 16x - 10x - 40)$ 

 $f(x) = 14x^2 + 42x - 56$ 

**2.** Calculer *f* (0) et *f* (−3).  $f(0) = 14 \times 0^2 + 42 \times 0 - 56 = -56$  donc  $f(0) = -56$  $f(-3) = 14 \times (-3)^2 + 42 \times (-3) - 56 = 14 \times 9 - 126 - 56 = 126 - 126 - 56 = -56$  donc  $f(-3) = -56$ **3.** Factoriser  $f(x)$ .

 $f(x) = (5x-2)(2x+8) + (2x-5)(2x+8)$  $f(x) = (2x+8)[(5x-2)+(2x-5)]$  $f(x) = (2x+8)(7x-7)$ 

**4.** Résoudre  $(2x+8)(7x-7) = 0$ .

 $(2x+8)(7x-7) = 0$ 

#### **Un produit de facteurs est nul si et seulement si un des facteurs est nul**

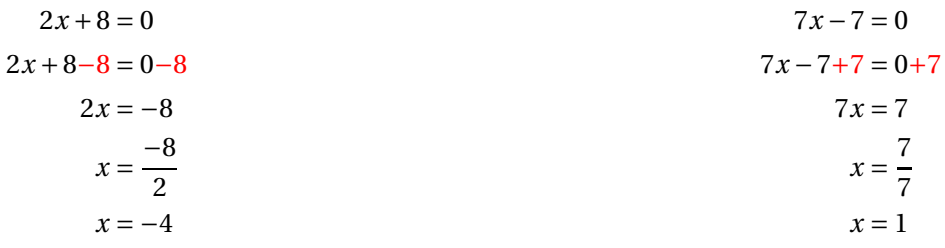

 $\mathscr{S}$ 

Il y a donc deux solutions :  $\boxed{-4 \text{ et } 1}$ 

**5.** Quels sont les antécédents de 0 par la fonction *f* ? Les antécédents de 0 par *f* sont −4 et 1

**Exercice n<sup>o</sup> 2 : Calcul littéral** CORRECTION

*Calcul littéral* On pose  $g(x) = (3x-2)(4x+3)-(4x+3)(7x-3)$ **1.** Développer et réduire *g*(*x*).  $g(x) = (3x-2)(4x+3)-(4x+3)(7x-3)$  $g(x) = (12x^2 + 9x - 8x - 6) - (28x^2 - 12x + 21x - 9)$  $g(x) = 12x^2 + 9x - 8x - 6 - 28x^2 + 12x - 21x + 9$ 

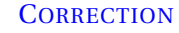

 $g(x) = -16x^2 - 8x + 3$ 

**2.** Calculer *g*(0) et *g*(2).  $g(0) = -16 \times 0^2 - 8 \times 0 + 3 = 3$  donc  $g(0) = 3$  $g(2) = -16 \times 2^2 - 8 \times 2 + 3 = -16 \times 4 - 16 + 3 = -64 - 13 = -77$  donc  $g(2) = -77$ **3.** Factoriser  $g(x)$ .  $g(x) = (3x-2)(4x+3) - (4x+3)(7x-3)$  $g(x) = (4x+3)[(3x-2)-(7x-3)]$  $g(x) = (4x+3)(3x-2-7x+3)$  $g(x) = (4x+3)(-4x+1)$ **4.** Résoudre  $(4x + 3)(-4x + 1) = 0$ .

 $(4x+3)(-4x+1) = 0$ 

**Un produit de facteurs est nul si et seulement si un des facteurs est nul**

4

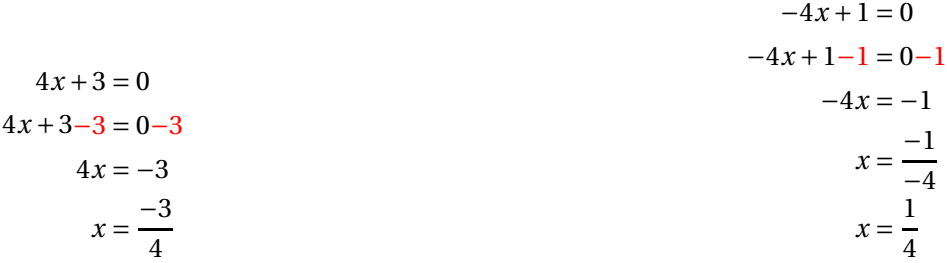

Il y a donc deux solutions :  $\overline{4}$  $\frac{1}{5}$ 

**5.** Quels sont les antécédents de 0 par la fonction *g* ?

Les antécédents de 0 par *g* sont <sup>−3</sup>  $\frac{-3}{4}$  et  $\frac{1}{4}$ 4

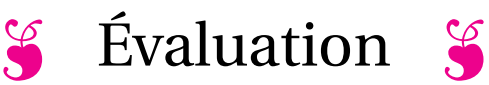

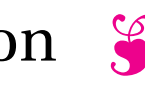

#### EXERCICE N<sup>o</sup> 1: *10 points*

On pose  $f(x) = (4x-1)(5x+10) + (3x-6)(5x+10)$ 

- **1.** Développer et réduire *f* (*x*).
- **2.** Calculer *f* (0) et *f* (−1).
- **3.** Factoriser  $f(x)$ .
- **4.** Résoudre  $(5x + 10)(7x 7) = 0$ .
- **5.** Quels sont les antécédents de 0 par la fonction *f* ?

## **EXERCICE** N<sup>o</sup> 2: *10 points*  $\overrightarrow{A}$   $\overrightarrow{A}$

On pose  $g(x) = (7x-2)(3x+5)-(3x+5)(9x-1)$ 

- **1.** Développer et réduire *g*(*x*).
- **2.** Calculer *g*(0) et *g*(2).
- **3.** Factoriser  $g(x)$ .
- **4.** Résoudre  $(3x+5)(-2x-1) = 0$ .
- **5.** Quels sont les antécédents de 0 par la fonction *g* ?

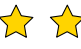

### **Exaluation — CORRECTION**

S

#### **Exercice n<sup>o</sup> 1 : Calcul littéral** CORRECTION

*Calcul littéral* On pose  $f(x) = (4x-1)(5x+10)+(3x-6)(5x+10)$ **1.** Développer et réduire *f* (*x*).  $f(x) = (4x-1)(5x+10)+(3x-6)(5x+10)$  $f(x) = (20x^2 + 40x - 5x - 10) + (15x^2 + 30x - 30x - 60)$ 

 $f(x) = 35x^2 + 35x - 70$ 

**2.** Calculer *f* (0) et *f* (−1).  $f(0) = 35 \times 0^2 + 35 \times 0 - 70 = -56$  donc  $f(0) = -70$  $f(-3) = 35 \times (-1)^2 + 35 \times (-1) - 70 = 35 \times 1 - 35 - 70 = -70$  donc  $f(-1) = -70$ **3.** Factoriser  $f(x)$ .  $f(x) = (4x-1)(5x+10) + (3x-6)(5x+10)$  $f(x) = (5x + 10)[(4x - 1) + (3x - 6)]$ 

 $f(x) = (5x+10)(7x-7)$ 

**4.** Résoudre  $(4x + 10)(7x - 7) = 0$ .

 $(4x+10)(7x-7) = 0$ 

#### **Un produit de facteurs est nul si et seulement si un des facteurs est nul**

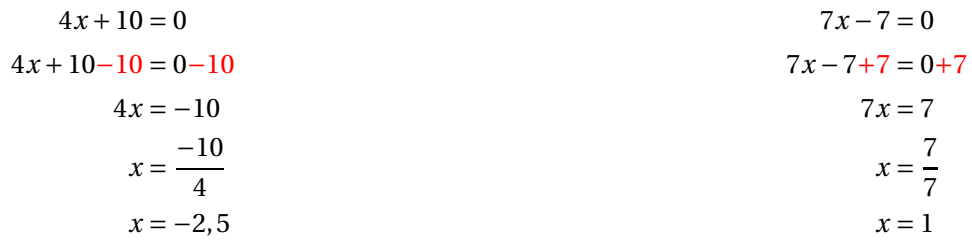

Il y a donc deux solutions :  $\vert -2, 5 \text{ et } 1 \vert$ 

**5.** Quels sont les antécédents de 0 par la fonction *f* ? Les antécédents de 0 par *f* sont −2,5 et 1

**Exercice n<sup>o</sup> 2 : Calcul littéral** CORRECTION

*Calcul littéral* On pose  $g(x) = (7x-2)(3x+5) - (3x+5)(9x-1)$ **1.** Développer et réduire *g*(*x*).  $g(x) = (7x-2)(3x+5)-(3x+5)(9x-1)$  $g(x) = (21x^2 + 35x - 6x - 10) - (27x^2 - 3x + 45x - 5)$  $g(x) = 21x^2 + 35x - 6x - 10 - 27x^2 + 3x - 45x + 5$ 

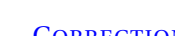

 $\mathscr{S}$ 

 $g(x) = -6x^2 - 13x - 5$ 

**2.** Calculer *g*(0) et *g*(2).  $g(0) = -6 \times 0^2 - 13 \times 0 - 5 = -5$  donc  $g(0) = -5$  $g(2) = -6 \times 2^2 - 13 \times 2 - 5 = -6 \times 4 - 26 - 5 = -24 - 31 = -55$  donc  $g(2) = -55$ **3.** Factoriser  $g(x)$ .  $g(x) = (7x-2)(3x+5) - (3x+5)(9x-1)$  $g(x) = (3x+5)[(7x-2)-(9x-1)]$  $g(x) = (3x+5)(7x-2-9x+1)$  $g(x) = (3x+5)(-2x-1)$ 

**4.** Résoudre  $(3x+5)(-2x-11) = 0$ .

 $(3x+5)(-2x-1) = 0$ 

**Un produit de facteurs est nul si et seulement si un des facteurs est nul**

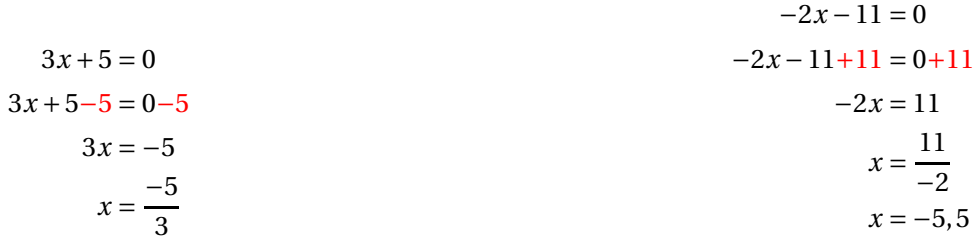

Il y a donc deux solutions :  $\frac{-5}{3}$  et –5,5

**5.** Quels sont les antécédents de 0 par la fonction *g* ?

Les antécédents de 0 par *g* sont −5  $\frac{6}{3}$  et -5,5

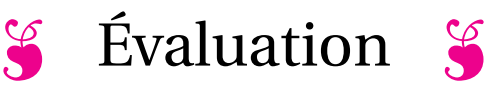

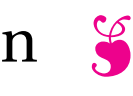

#### EXERCICE N<sup>o</sup> 1: *10 points*

On pose  $f(x) = (3x-2)(3x+9)+(4x-5)(3x+9)$ 

- **1.** Développer et réduire *f* (*x*).
- **2.** Calculer *f* (0) et *f* (−2).
- **3.** Factoriser  $f(x)$ .
- **4.** Résoudre  $(3x+9)(7x-7) = 0$ .
- **5.** Quels sont les antécédents de 0 par la fonction *f* ?

## **EXERCICE** N<sup>o</sup> 2: *10 points*  $\overrightarrow{A}$   $\overrightarrow{A}$

On pose  $g(x) = (3x-1)(6x-4) - (6x-4)(7x-3)$ 

- **1.** Développer et réduire *g*(*x*).
- **2.** Calculer *g*(0) et *g*(1).
- **3.** Factoriser  $g(x)$ .
- **4.** Résoudre (6*x* −4)(−4*x* +2) = 0.
- **5.** Quels sont les antécédents de 0 par la fonction *g* ?

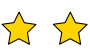

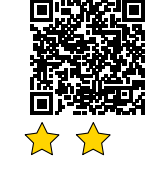

### **Exaluation — CORRECTION**

S

#### **Exercice n<sup>o</sup> 1 : Calcul littéral** CORRECTION

*Calcul littéral* On pose  $f(x) = (3x-2)(3x+9)+(4x-5)(3x+9)$ **1.** Développer et réduire *f* (*x*).  $f(x) = (3x-2)(3x+9)+(4x-5)(3x+9)$  $f(x) = (9x^2 + 27x - 6x - 18) + (12x^2 + 36x - 15x - 45)$ 

 $f(x) = 21x^2 + 42x - 63$ 

**2.** Calculer *f* (0) et *f* (−2).  $f(0) = 21 \times 0^2 + 42 \times 0 - 63 = -63$  donc  $f(0) = -63$  $f(-2) = 21 \times (-2)^2 + 42 \times (-2) - 63 = 21 \times 4 - 84 - 63 = -63$  donc  $f(-2) = -63$ **3.** Factoriser  $f(x)$ .  $f(x) = (3x-2)(3x+9) + (4x-5)(3x+9)$  $f(x) = (3x+9)[(3x-2)+(4x-5)]$  $f(x) = (3x+9)(7x-7)$ 

**4.** Résoudre  $(3x+9)(7x-7) = 0$ .

 $(3x+9)(7x-7) = 0$ 

#### **Un produit de facteurs est nul si et seulement si un des facteurs est nul**

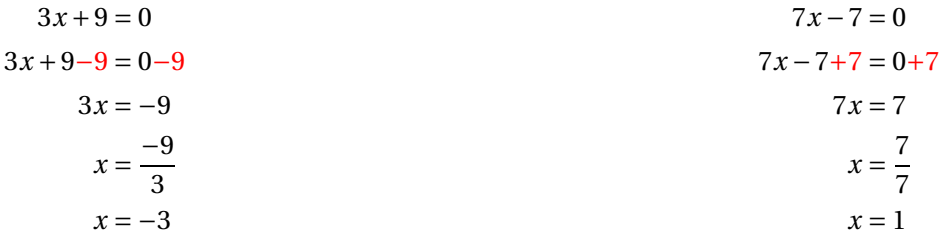

Il y a donc deux solutions :  $\vert -3$  et 1

**5.** Quels sont les antécédents de 0 par la fonction *f* ? Les antécédents de 0 par *f* sont −3 et 1

S

#### **Exercice n<sup>o</sup> 2 : Calcul littéral** CORRECTION

*Calcul littéral* On pose  $g(x) = (3x-1)(6x-4) - (6x-4)(7x-3)$ **1.** Développer et réduire *g*(*x*).  $g(x) = (3x-1)(6x-4)-(6x-4)(7x-3)$  $g(x) = (18x^2 - 12x - 6x + 4) - (42x^2 - 18x - 28x + 12)$  $g(x) = 18x^2 - 12x - 6x + 4 - 42x^2 + 18x + 28x - 12$ 

 $g(x) = -24x^2 + 28x - 8$ 

**2.** Calculer *g*(0) et *g*(1).  $g(0) = -24 \times 0^2 + 28 \times 0 - 8 = -8$  donc  $g(0) = -8$  $g(1) = -24 \times 1^2 + 28 \times 1 - 8 = -24 \times 1 + 28 - 8 = -24 + 20 = -4$  donc  $g(1) = -4$ **3.** Factoriser  $g(x)$ .  $g(x) = (3x-1)(6x-4) - (6x-4)(7x-3)$  $g(x) = (6x-4)[(3x-1)-(7x-3)]$  $g(x) = (6x-4)(3x-1-7x+3)$  $g(x) = (6x-4)(-4x+2)$ 

**4.** Résoudre (6*x* −4)(−4*x* +2) = 0.

 $(6x-4)(-4x+2) = 0$ 

**Un produit de facteurs est nul si et seulement si un des facteurs est nul**

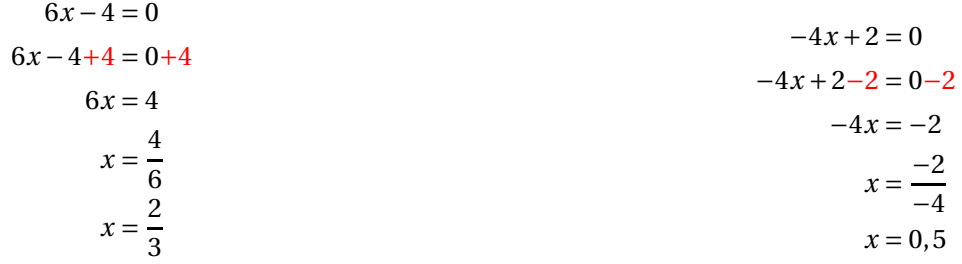

Il y a donc deux solutions : <sup>2</sup> 3 et 0,5

**5.** Quels sont les antécédents de 0 par la fonction *g* ?

Les antécédents de 0 par *g* sont 2  $\frac{2}{3}$  et 0,5

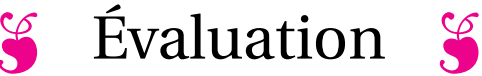

#### **EXERCICE N<sup>O</sup> 1 :** *8 points*

Les informations suivantes concernent les salaires des hommes et des femmes d'une même entreprise.

#### **Salaires des femmes**

 $1200 \in$ ;  $1230 \in$ ;  $1250 \in$ ;  $1280 \in$ ;  $1310 \in$ ;  $1370 \in$ ;  $1400 \in$ ;  $1440 \in$ ;  $1500 \in$ ;  $1700 \in$ ;  $2100 \in$ 

#### **Salaires des hommes**

Effectif total : 21 Moyenne : 1 769  $\in$ Étendue : 2 400 € Médiane : 2 000  $\in$ Les salaires des hommes sont tous différents.

- **1.** Comparer le salaire moyen des hommes et celui des femmes.
- **2.** Calculer l'étendue du salaire des femmes.
- **3.** Calculer la médiane du salaire des femmes.
- 4. La plus bas salaire de l'entreprise est 1 000 €. Quel est le salaire le plus élevé?
- **5.** Dans cette entreprise, combien de personnes gagnent plus de 2 000  $\in$ ?

## **EXERCICE** N<sup>o</sup> 2:  $\theta$  *boints*  $\theta$  **2**:

On pose  $f(x) = (5x-1)(2x+1) - (4x+3)(2x+1)$ .

- **1.** Développer et réduire *f* (*x*).
- **2.** Calculer *f* (0) et *f* (−2).
- **3.** Factoriser  $f(x)$ .
- **4.** Développer (*x* −4)(2*x* +1).

## **EXERCICE** N<sup>o</sup> 3:  $\overrightarrow{A}$

**0. Question de cours** : Indiquez les développements de  $(a + b)^2$ ,  $(a - b)^2$  et  $(a + b)(a - b)$ .

On pose  $g(x) = (6x-7)^2 - (5x+3)^2$  et  $h(x) = (11x-4)(x-10)$ .

- **1.** Développer et réduire  $g(x)$  et  $h(x)$ .
- **2.** Factoriser  $g(x)$ .
- **3.** Calculer *g*(10).

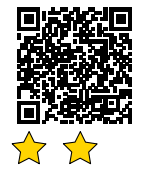

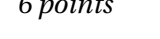

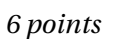

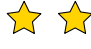

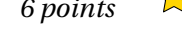

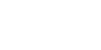

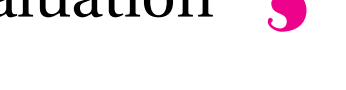

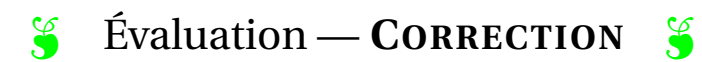

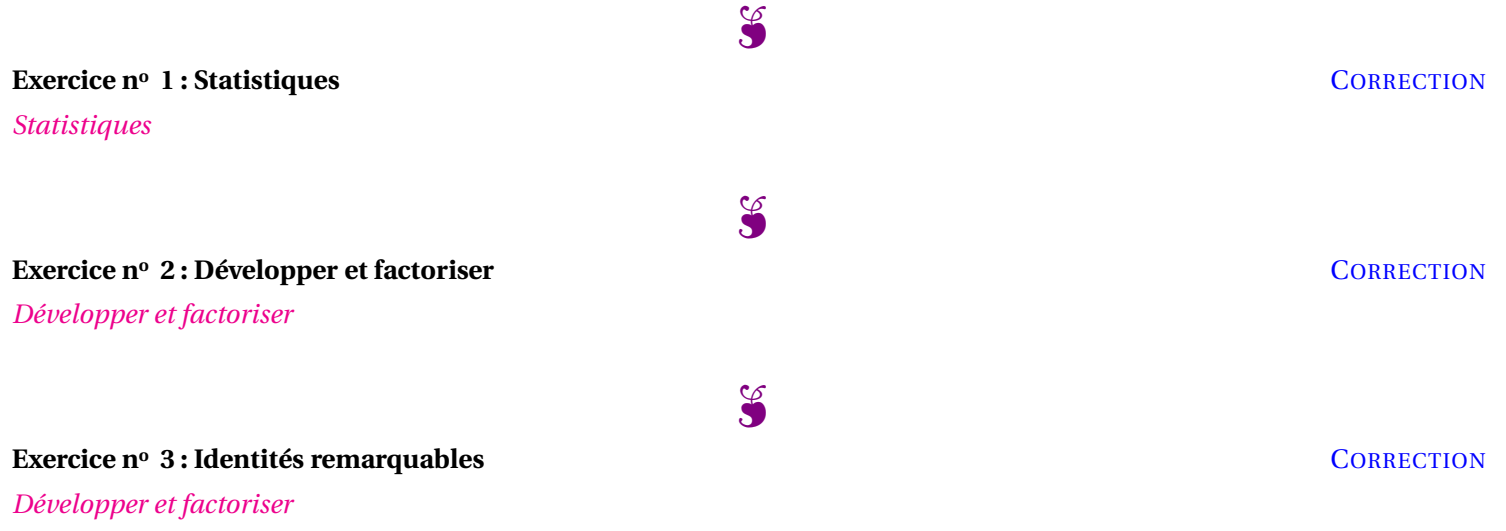

#### <span id="page-27-0"></span>**PROBLÈME DE BREVET N<sup>O</sup> 1** : **Nouvelle-Calédonie — Décembre 2018**

**1.** Décomposer les nombres 162 et 108 en produit de facteurs premiers.

**2.** Déterminer deux diviseurs communs aux nombres 162 et 108 plus grand que 10.

Un cuisinier vend des barquettes composées de nems et de samossas. Le cuisinier a préparé 162 nems et 108 samossas. Chaque barquette doit avoir une répartition identique de nems et de samossas. Tous les nems et tous les samossas doivent être utilisés.

Prépa Brevet  $\mathbb{X}$ 

*Troisième*

**3.a.** Le cuisinier peut-il réaliser 36 barquettes ?

**3.b.** Quel nombre maximal de barquettes pourra-t-il réaliser?

**3.c.** Dans ce cas, combien y aura-t-il de nems et de samossas dans chaque barquette ?

#### **PROBLÈME DE BREVET N<sup>O</sup> 2** : **Amérique du Sud — Novembre 2018**

Voici deux programmes de calcul :

#### **Programme de calcul n<sup>o</sup> 1**

— Choisir un nombre;

- Soustraire 5;
- Multiplier le tout par 4.
- **Programme de calcul n<sup>o</sup> 2** — Choisir un nombre;
- Multiplier par 6;
- Soustraire 20;
- Soustraire le double du nombre de départ.

**1.a.** Quel résultat obtient-on quand on applique le **Programme n<sup>o</sup> 1** au nombre 3.

**1.b.** Quel résultat obtient-on quand on applique le **Programme n<sup>o</sup> 2** au nombre 3.

**2.** Démontrer qu'en choisissant −2, les deux programmes donnent le même résultat.

**3.** On décide de réaliser davantage d'essais. On utilise un tableur et on obtient les résultats suivants :

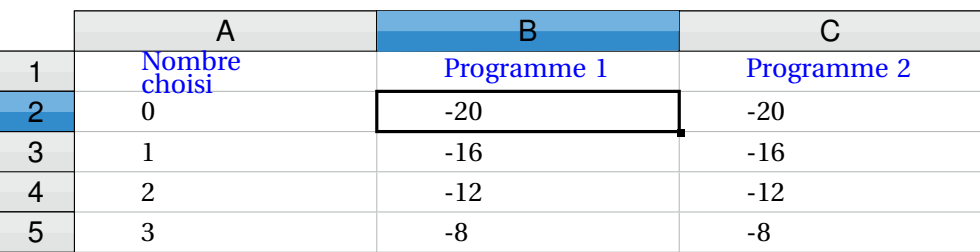

Quelle formule a-t-on saisi dans la cellule B2 avant de la recopier vers le bas ?

**4.** Les résultats affichés dans les colonnes B et C sont égaux. Lucie pense que pour n'importe quel nombre choisi au départ, les deux programmes donnent toujours le même résultat. Démontrer que Lucie a raison.

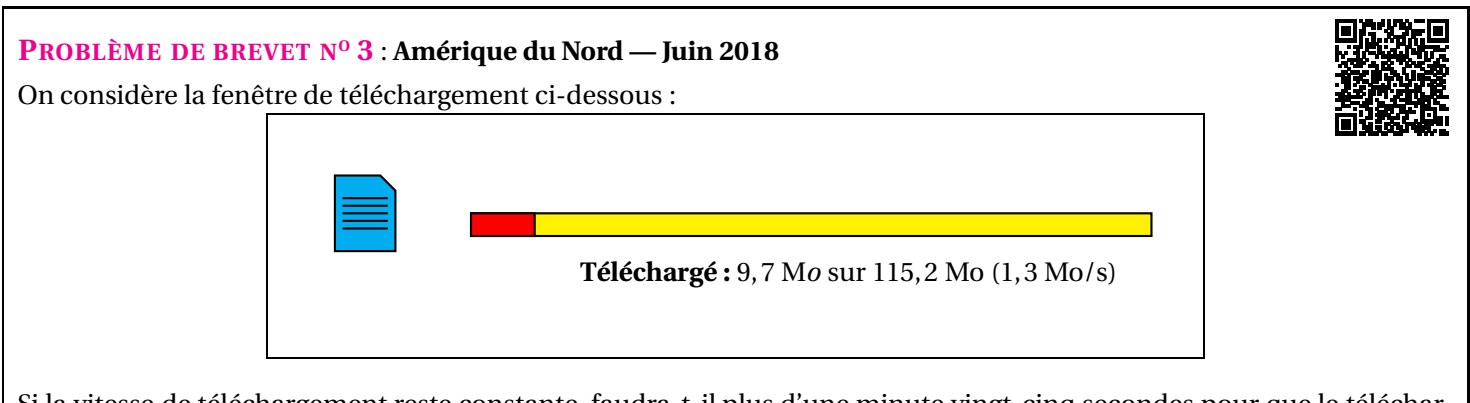

Si la vitesse de téléchargement reste constante, faudra-t-il plus d'une minute vingt-cinq secondes pour que le téléchargement se termine ?

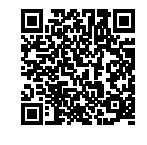

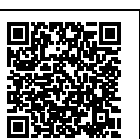

#### **PROBLÈME DE BREVET N<sup>O</sup> 4** : **Polynésie — Juin 2016**

M. Durand doit changer de voiture. Il choisit un modèle Prima qui existe en deux versions : essence ou diese des informations suivantes :

#### **Version essence**

- Consommation moyenne : 6,2 L pour 100 *km* ;
- Type de moteur : essence;
- Carburant : SP95;
- $-$  Prix d'achat : 21550  $\in$ .

### **Version diesel**

- Consommation moyenne : 5,2 L pour 100 *km* ;
	- Type de moteur : diesel;
	- Carburant : gazole;
	- $-$  Prix d'achat : 23950  $\in$ .

#### **Estimation du prix des carburants par M. Durand**

- Prix d'un litre de SP95 :  $1,415 \in$ ;
- Prix d'un litre de gazole :  $1,224 \in$ .

Durant les dernières années, M. Durand a parcouru en moyenne 22300 *km* par an. Pour choisir entre les deux modèles, il décide de réaliser le tableau comparatif ci-dessous, établi pour 22300 *km* parcourus en un an.

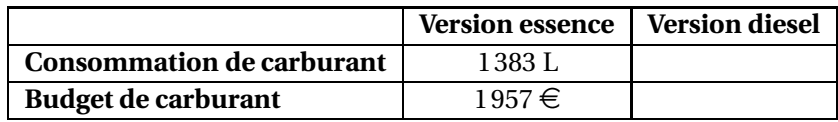

**1.** Recopier et compléter le tableau en écrivant les calculs effectués.

**2.** M. Durand choisit finalement la version diesel. En considérant qu'il parcourt 22300 *km* tous les ans et que le prix du carburant ne varie pas, dans combien d'années l'économie réalisée sur le carburant compensera-t-elle la différence de prix d'achat entre les deux versions ?

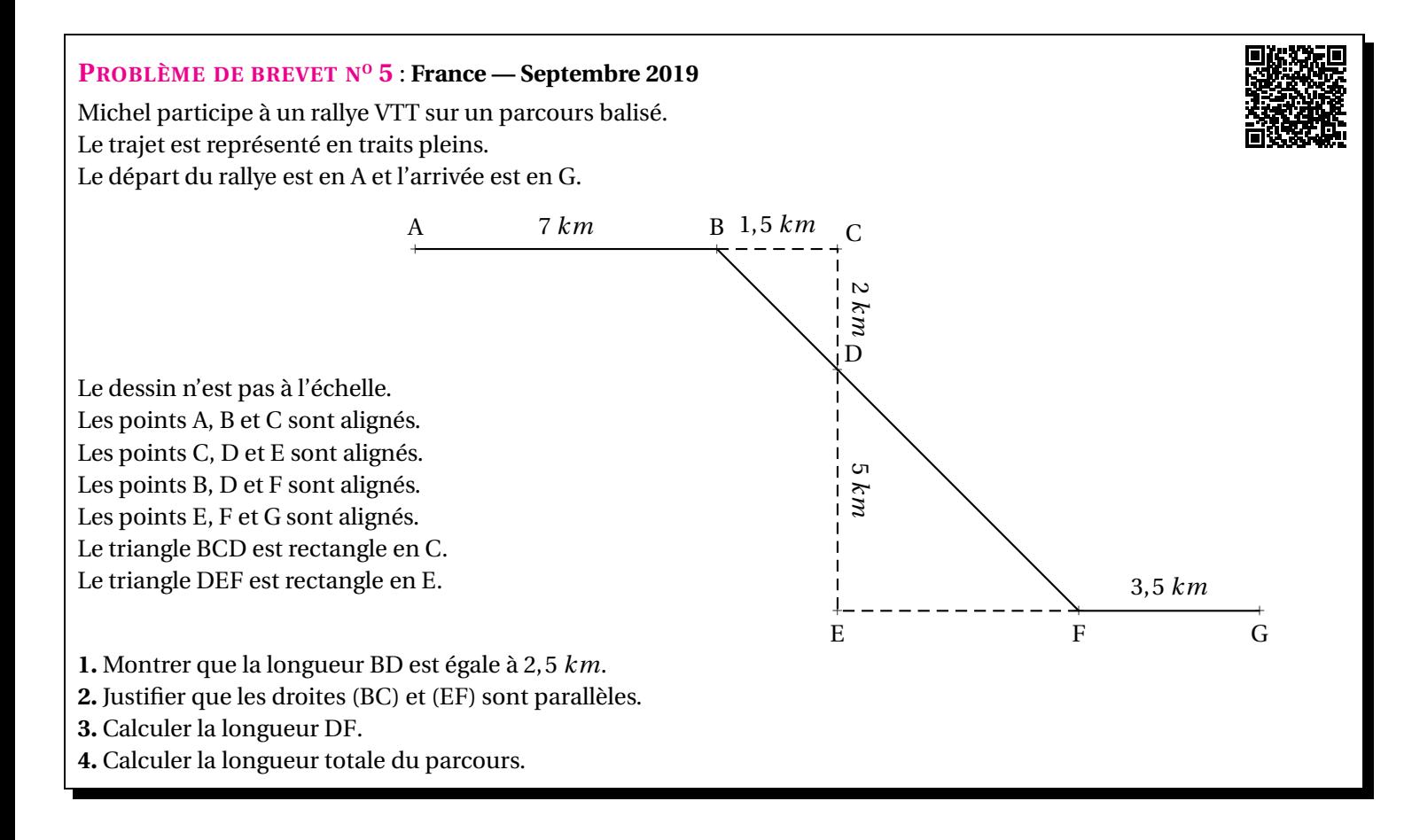

#### **PROBLÈME DE BREVET N<sup>O</sup> 6** : **Amérique du Sud — Novembre 2019**

**1**. Calculer  $5x^2 - 3(2x + 1)$  pour  $x = 4$ .

**2.** Montrer que, pour toute valeur de *x*, on a :

$$
5x^2 - 3(2x + 1) = 5x^2 - 6x - 3
$$

**3.** Trouver la valeur de *x* pour laquelle :

$$
5x^2 - 3(2x + 1) = 5x^2 - 4x + 1
$$

#### **PROBLÈME DE BREVET N<sup>O</sup> 7** : **Nouvelle-Calédonie — Décembre 2019**

Angelo va sur le site « météo NC »pour avoir une idée des meilleurs moments pour faire du cerf-volant avec ses enfants. Il obtient le graphique ci-dessous qui donne la prévision de la vitesse du vent, en nœuds, en fonction de l'heure de la journée.

Répondre aux questions par lecture graphique. Aucune justification n'est demandée.

#### 0 1 2 3 4 5 6 7 8 9 10 11 12 13 14 15 16 17 18 19 20 21 22  $\theta$ 1 2 3 4 5 6 7 8 9 10 11 12 13 14 15 16 17 18 19 20 21 22 23 24 25 **Heure Vitesse du vent en nœuds Vitesse moyenne des vents en nœuds par heure 1.a.** Quelle est la vitesse du vent prévue à 14 h ? 1.b À quelles heures prévoit-on 12 nœuds de vent? **1.c** À quelle heure la vitesse du vent prévue est-elle la plus élevée ? **1.d** À quelle heure la vitesse du vent prévue est-elle la plus faible ? **2.** La pratique du cerf-volant est dangereuse au-dessus de 20 nœuds. De quelle heure à quelle heure ne faut-il pas faire de cerf-volant ? On répondra avec la précision permise par le graphique.

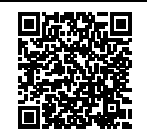

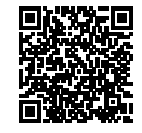

#### **PROBLÈME DE BREVET N<sup>O</sup> 8** : **Amérique du Sud — Novembre 2019**

Une entreprise rembourse à ses employés le coût de leurs déplacements professionnels, quand les employés utilisent leur véhicule personnel.

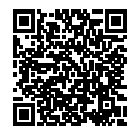

Pour calculer le montant de ces remboursements, elle utilise la formule et d'équivalence ci-dessous proposés par le gestionnaire :

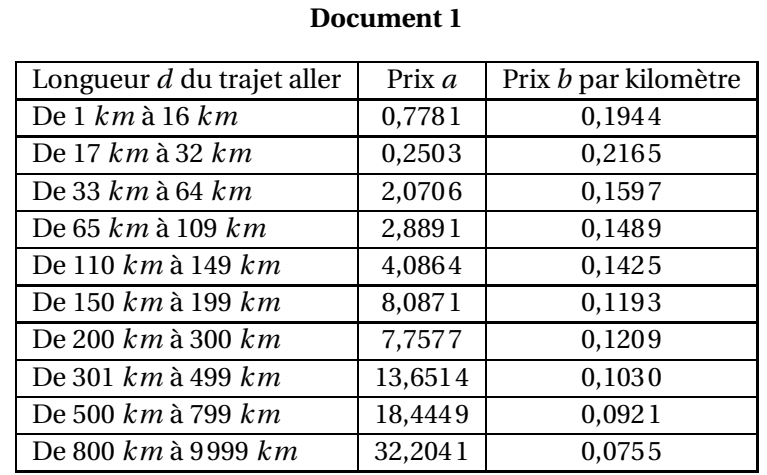

#### **Montant du remboursement**

#### Formule:  $a + b \times d$

- *a* est un prix en euros qui ne dépend que de la longueur du trajet;
- *b* est le prix en euros payé par kilomètre parcouru;
- *d* est la longueur en kilomètres du trajet aller.

**1.** Pour un trajet aller de 30 *km*, vérifier que le montant du remboursement est environ 6,75  $\in$ .

**2.** Dans le cadre de son travail, un employé de cette entreprise effectue un déplacement à Paris. Il choisit de prendre sa voiture et il trouve les informations ci-dessous sur un site internet.

#### **Document 2**

- Distance Nantes Paris : 386 *km* ;
- Coût du péage entre Nantes et Paris : 37  $\epsilon$ ;
- Consommation moyenne de la voiture de l'employé : 6,2 litres d'essence aux 100 *km* ;
- Prix du litre d'essence :  $1,52 \in .$

À l'aide des **Documents 1 et 2**, répondre à la question suivante :

Le montant du remboursement sera-t-il suffisant pour couvrir les dépenses de cet employé pour effectuer le trajet aller de Nantes à Paris ?

#### **PROBLÈME DE BREVET N<sup>O</sup> 9** : **France — Juin 2021**

Cette feuille de calcul présente les températures moyennes mensuelles à Tours en 2019.

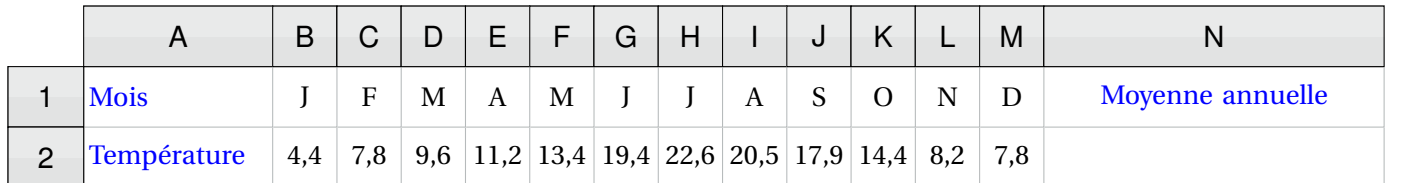

**1.** D'après le tableau ci-dessus, quelle a été la température moyenne à Tours en novembre 2019 ?

**2.** Déterminer l'étendue de cette série.

**3.** Quelle formule doit-on saisir dans la cellule N2 pour calculer la température moyenne annuelle ?

**4.** Vérifier que la température moyenne annuelle est 13,1◦C.

**5.** La température moyenne annuelle à Tours en 2009 était de 11,9◦C.

Le pourcentage d'augmentation entre 2009 et 2019, arrondi à l'unité, est-il : 7 %, 10 % ou 13 % ? Justifier la réponse.

**PROBLÈME DE BREVET N<sup>O</sup> 10** : **Asie — Juin 2021**

En cours d'éducation physique et sportive (EPS), les 24 élèves d'une classe de troisième pratiquent

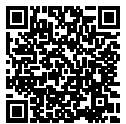

la course de fond. Les élèves réalisent le test de demi-Cooper : ils doivent parcourir la plus grande distance possible en six minutes. Chaque élève calcule ensuite sa vitesse moyenne sur cette course. Le résultat obtenu est appelé VMA (Vitesse Maximale Aérobie).

**1.** Après son échauffement, Chloé effectue ce test de demi-Cooper. Elle parcourt 1000m en 6 minutes. Montrer que sa VMA est égale à 10km/h.

**2.** L'enseignante a récolté les résultats et a obtenu les Documents 1 et 2 ci-dessous :

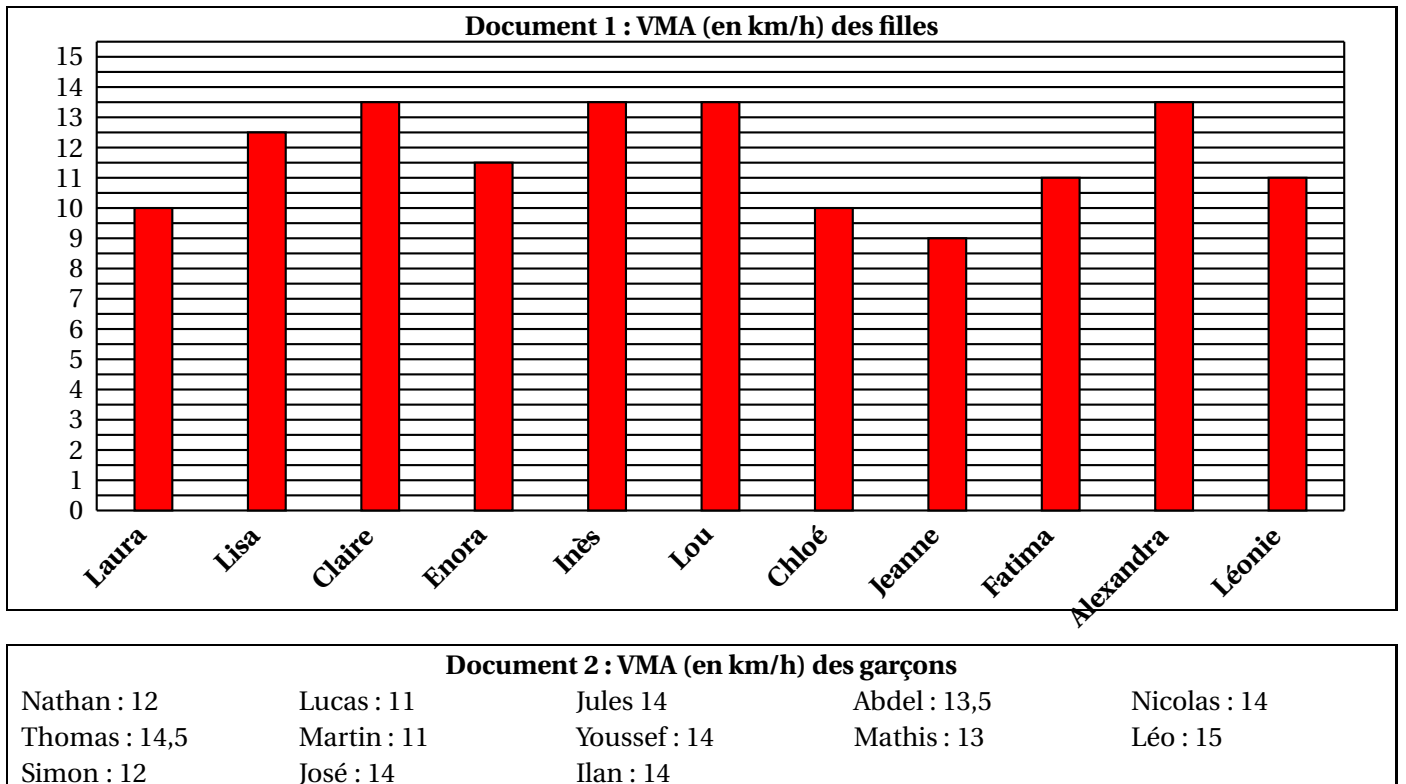

Dire si les affirmations suivantes sont vraies ou fausses. On rappelle que *toutes les réponses doivent être justifiées.*

**2.a. Affirmation n<sup>o</sup> 1** : l'étendue de la série statistique des VMA des filles de la classe est plus élevée que celle de la série statistique de VMA des garçons de la classe.

**2.b. Affirmation n<sup>o</sup> 2** : plus de 25 % des ékèves de la classe a une VMA inférieure ou égale à 11,5km/h.

**2.c.** L'enseignante souhaite que la moitié de la classe participe à une compétetion. Elle selectionne donc les douze élèves dont la VMA est la plus élevée.

**Affirmation n<sup>o</sup> 3** : Lisa participe à la compétition.

### **PROBLÈME DE BREVET N<sup>O</sup> 11** : **Amérique du Nord — Avril 2023**

**Les deux parties sont indépendantes.**

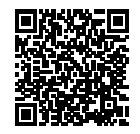

**Partie A : Évolution du nombre de visiteurs sur un site touristique.**

**1.** Le diagramme ci-dessous représente le nombre de visiteurs par an de 2010 à 2021 sur ce site.

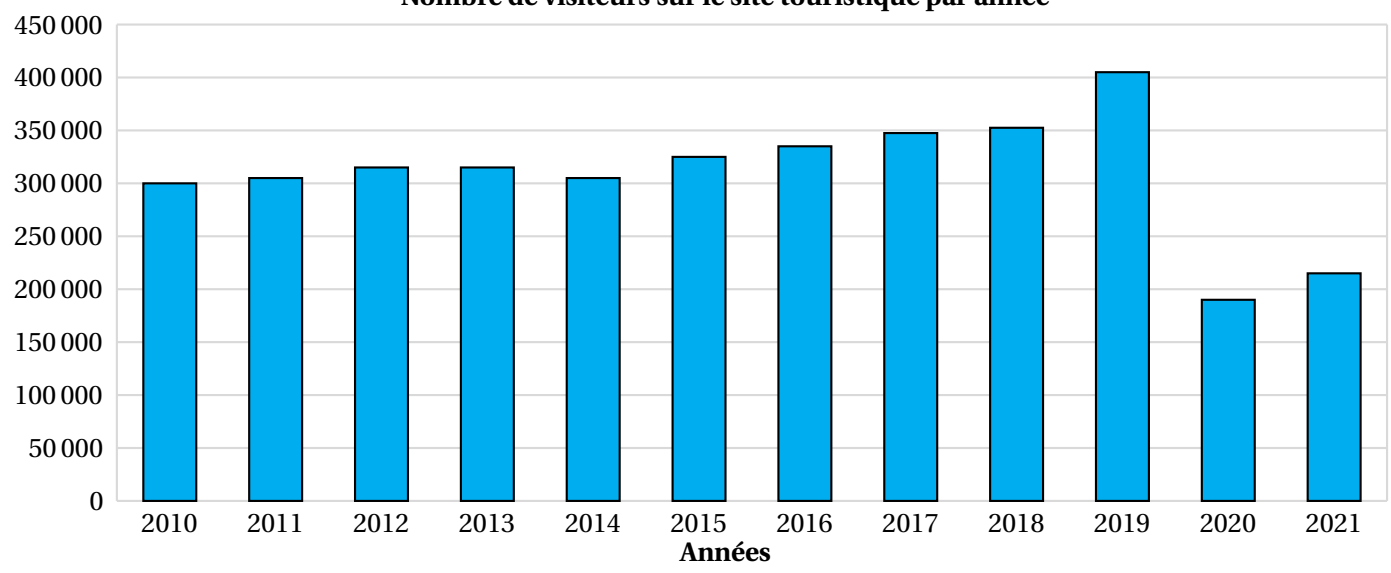

#### **Nombre de visiteurs sur le site touristique par année**

**1.a.** Quel a été le nombre de visiteurs en 2010 ? *Aucune justification n'est attendue.*

**1.b.** En quelle année le nombre de visiteurs a-t-il été le plus élevé ? *Aucune justification n'est attendue.*

**2.** Le tableau ci-dessous indique le nombre de visiteurs sur le site touristique de cette ville en 2020 et 2021 :

![](_page_32_Picture_205.jpeg)

Le maire de cette ville avait pour objectif que le nombre de visiteurs progresse d'au moins 15 % entre 2020 et 2021. L'objectif a-t-il été atteint ?

#### **Partie B : Étude des prix des hôtels de cette ville.**

Sur une période donnée, on relève les prix facturés pour une nuit par les hôtels de cette ville.

![](_page_32_Picture_206.jpeg)

**3.** Déterminer l'étendue des prix facturés.

**4.** Quelle est la moyenne des prix facturés pour une nuit ? Arrondir à l'euro près.

**5.** L'association des hôteliers de cette ville cherche à attirer des touristes et annonce :

« Dans les hôtels de notre ville, au moins la moitié des nuits est facturée à moins de 100  $\in$ . » Est-ce vrai ?

#### **PROBLÈME DE BREVET N<sup>O</sup> 1** : **Nouvelle-Calédonie — Décembre 2018**

**1.** Décomposer les nombres 162 et 108 en produit de facteurs premiers.

**2.** Déterminer deux diviseurs communs aux nombres 162 et 108 plus grand que 10.

Un cuisinier vend des barquettes composées de nems et de samossas. Le cuisinier a préparé 162 nems et 108 samossas. Chaque barquette doit avoir une répartition identique de nems et de samossas. Tous les nems et tous les samossas doivent être utilisés.

**3.a.** Le cuisinier peut-il réaliser 36 barquettes ?

**3.b.** Quel nombre maximal de barquettes pourra-t-il réaliser ?

**3.c.** Dans ce cas, combien y aura-t-il de nems et de samossas dans chaque barquette ?

#### **EXERCICE N<sup>O</sup> 1 CORRECTION 1.** 162 | 2 81 3 27 3 9 3 3 3 1  $162 = 2 \times 3 \times 3 \times 3 \times 3 = 2 \times 3^4$ 108 2 54 2 27 3 9 3 3 3 1  $108 = 2 \times 2 \times 3 \times 3 \times 3 = 2^2 \times 3^3$

**2.** *Il faut observer les deux décompositions et trouver des facteurs communs pour construire les diviseurs communs!*

 $2 \times 3 \times 3 = 18$  est un diviseur commun. On a bien  $162 = 18 \times 9$  et  $108 = 18 \times 6$ .

 $2 \times 3 \times 3 \times 3 = 54$  est un autre diviseur commun. On a  $162 = 54 \times 3$  et  $108 = 54 \times 2$ 

18 et 54 sont deux diviseurs communs supérieurs à 10

**3.a.** On a  $108 = 36 \times 3$  mais  $162 = 36 \times 4 + 18$ .

Il ne peut pas réaliser 36 barquettes car il resterait des nems.

**3.b.** Il faut déterminer le plus grand diviseur commun à 108 et 162. En observant les décompositions en facteurs premiers on constate que ce diviseur est  $2 \times 3 \times 3 \times 3 = 54$ .

Il pourra faire au maximum 54 barquettes.

**3.c.** Comme 162 = 54×3 et que 108 = 54×2 on en déduit que

le cuisinier pourra faire 54 barquettes contenant chacune 3 nems et 2 samossas.

![](_page_33_Figure_19.jpeg)

#### **PROBLÈME DE BREVET N<sup>O</sup> 2** : **Amérique du Sud — Novembre 2018** Voici deux programmes de calcul : **Programme de calcul n<sup>o</sup> 1** — Choisir un nombre; — Soustraire 5; — Multiplier le tout par 4. **Programme de calcul n<sup>o</sup> 2** — Choisir un nombre; — Multiplier par 6; — Soustraire 20; — Soustraire le double du nombre de départ. **1.a.** Quel résultat obtient-on quand on applique le **Programme n<sup>o</sup> 1** au nombre 3. **1.b.** Quel résultat obtient-on quand on applique le **Programme n<sup>o</sup> 2** au nombre 3. **2.** Démontrer qu'en choisissant −2, les deux programmes donnent le même résultat. **3.** On décide de réaliser davantage d'essais. On utilise un tableur et on obtient les résultats suivants : A B C 1 2 3 4 5 Nombre<br>choisi Programme 1 Programme 2 0 1 2 3 -20 -16 -12 -8 -20 -16 -12 -8 Quelle formule a-t-on saisi dans la cellule B2 avant de la recopier vers le bas ? **4.** Les résultats affichés dans les colonnes B et C sont égaux. Lucie pense que pour n'importe quel nombre choisi au départ, les deux programmes donnent toujours le même résultat. Démontrer que Lucie a raison.

#### **EXERCICE N<sup>O</sup> 2 CORRECTION**

**1.a.** Avec le **Programme n<sup>o</sup> 1** en partant de 3 on obtient successivement : 3 puis  $3-5 = -2$  et enfin  $-2 \times 4 = -8$ .

#### On obtient −8

**1.b.** Avec le **Programme n<sup>o</sup> 2** en partant de 3 on obtient successivement :  $3 \text{ puis } 3 \times 6 = 18$ ,  $18 - 20 = -2$  et enfin  $-2 - 2 \times 3 = -2 - 6 = -8$ .

On obtient −8

**2.** Avec le **Programme n<sup>o</sup> 1** en partant de −2 on obtient successivement : −2 puis −2−5 = −7 et enfin −7×4 = −28 Avec le **Programme n<sup>o</sup> 2** en partant de −2 on obtient successivement : −2 puis −2×6 = −12, −12−20 = −32 et enfin −20−2×2 = −20−8 = −28.

On obtient −28 avec les deux programmes en partant de −2

**3.** On a saisi =  $(A2-5)*4$ 

**4.** *Il faut modéliser sous forme d'une expression chacun des deux programmes puis comparer les expressions.*

Notons *x* le nombre de départ. Avec le **Programme n<sup>o</sup> 1** on obtient successivement : *x* puis  $x - 5$  et enfin  $4(x - 5)$ Avec le **Programme n<sup>o</sup> 2** on obtient successivement : *x* puis 6*x*, 6*x* −20 et enfin 6*x* −20−2*x*

On développe :  $4(x-5) = 4x - 20$ . On réduit : 6*x* −20−2*x* = 4*x* −20.

Les deux programmes sont donc équivalents.

![](_page_35_Figure_0.jpeg)

gement se termine ?

#### **EXERCICE N<sup>o</sup> 3 <b>CORRECTION**

9,7 Mo ont été téléchargés sur 115,2 Mo. Il reste donc 115,2 M*o* −9,7 M*o* = 105,5 M*o*.

La vitesse de téléchargement est de 1,3 M*o*/*s* soit 1,3 M*o* en une seconde.

105,5 M*o* ÷1,3 M*o* ≈ 81. Il reste donc environ 81 *s* de téléchargement.

Or 81  $s = 1 \times 60$   $s + 21$  *s*, il rested onc 1 *min* 21 *s* de téléchargement.

Non, il reste moins d'une minute vingt-cinq secondes de téléchargement.

S

#### **PROBLÈME DE BREVET N<sup>O</sup> 4** : **Polynésie — Juin 2016**

M. Durand doit changer de voiture. Il choisit un modèle Prima qui existe en deux versions : essence ou diese des informations suivantes :

#### **Version essence**

- Consommation moyenne : 6,2 L pour 100 *km* ;
- Type de moteur : essence;
- Carburant : SP95;
- $-$  Prix d'achat : 21550  $\in$ .

### **Version diesel**

- Consommation moyenne : 5,2 L pour 100 *km* ;
	- Type de moteur : diesel;
	- Carburant : gazole;
	- $-$  Prix d'achat : 23950  $\in$ .

#### **Estimation du prix des carburants par M. Durand**

- Prix d'un litre de SP95 :  $1,415 \in$ ;
- Prix d'un litre de gazole :  $1,224 \in$ .

Durant les dernières années, M. Durand a parcouru en moyenne 22300 *km* par an. Pour choisir entre les deux modèles, il décide de réaliser le tableau comparatif ci-dessous, établi pour 22300 *km* parcourus en un an.

![](_page_36_Picture_343.jpeg)

**1.** Recopier et compléter le tableau en écrivant les calculs effectués.

**2.** M. Durand choisit finalement la version diesel. En considérant qu'il parcourt 22300 *km* tous les ans et que le prix du carburant ne varie pas, dans combien d'années l'économie réalisée sur le carburant compensera-t-elle la différence de prix d'achat entre les deux versions ?

#### **EXERCICE N<sup>O</sup> 4 CORRECTION**

**1.**

![](_page_36_Picture_344.jpeg)

Le véhicule diesel consomme 5,2 L pour 100 *km*. M. Durand parcourt 22300 *km*.

22300  $km \div 100$   $km = 223$  donc  $5,2$  L  $\times$  223 = 1159,6 L.

Un litre de gazole coûte environ 1,224 €. Donc 1159,6 × 1,224 € ≈ 1419,35 €.

2. La différence de prix entre les deux véhicules vaut : 23950 € −21550 € = 2400 €.

Chaque année la différence de prix sur le carburant vaut : 1957  $\in$  −1419,35  $\in$  = 537,65  $\in$ . Effectuons 2400 € ÷537,65 € ≈ 4,46.

Il faudra 5 ans pour rentabiliser l'achat d'un véhicule diesel!

![](_page_36_Picture_30.jpeg)

#### **PROBLÈME DE BREVET N<sup>O</sup> 5** : **France — Septembre 2019**

Michel participe à un rallye VTT sur un parcours balisé. Le trajet est représenté en traits pleins. Le départ du rallye est en A et l'arrivée est en G.

![](_page_37_Picture_2.jpeg)

![](_page_37_Figure_3.jpeg)

#### **EXERCICE N<sup>O</sup> 5 CORRECTION**

**1.**

Dans le triangle BCD rectangle en C, D'après **le théorème de Pythagore** on a :

> $CB<sup>2</sup> + CD<sup>2</sup> = BD<sup>2</sup>$  $1,5^2 + 2^2 = BD^2$  $2.25 + 4 = BD<sup>2</sup>$  $BD^2 = 6,25$  $BD = \sqrt{6,25}$  $BD = 2,5$

La longueur BD est égale à 2,5 *km*.

**2.** Le triangle BCD est rectangle en C donc (BC) est perpendiculaire à (CD). Le triangle DEF est rectangle en E donc (EF) est perpendiculaire à (ED).

Comme les points C, D et E sont alignés, les droites (CD) et (ED) sont identiques.

Or on sait que **Si deux droites sont perpendiculaires à une même droite alors les droites sont parallèles.**

Les droites (BC) et (EF) sont parallèles.

**3.**

Les droites (BF) et (CE) sont sécantes en D, les droites (BC) et (EF) sont parallèles, D'après **le théorème de Thalès** on a :

$$
\frac{DB}{DF} = \frac{DC}{DE} = \frac{BF}{CE}
$$

$$
\frac{2,5 \text{ km}}{\text{DF}} = \frac{2 \text{ km}}{5 \text{ km}} = \frac{1,5 \text{ km}}{\text{EF}}
$$

En utilisant la règle de trois on obtient :

DF = 
$$
\frac{5 \, km \times 2.5 \, km}{2 \, km}
$$
 d'où DF =  $\frac{12.5 \, km^2}{2 \, km}$  et DF = 6.25 km

La longueur DF mesure 6,25 *km*.

**4.** La longueur du parcours est : 7 *km* +2,5 *km* +6,25 *km* +3,5 *km* = 19,25 *km*.

**5.** On se demande combien de temps est nécessaire pour parcourir 7 *km* à 16 *km*/*h*. On sait qu'a vitesse constante, la distance et le temps sont proportionnels.

![](_page_38_Picture_146.jpeg)

On peut effectuer une division euclidienne : 1575 *s* = 26×60 *s* +15 *s*.

Il mettra 26 *mi n* 15 *s* pour aller du point A au point B.

### $\mathscr{S}$

#### **PROBLÈME DE BREVET N<sup>O</sup> 6** : **Amérique du Sud — Novembre 2019**

**1**. Calculer  $5x^2 - 3(2x + 1)$  pour  $x = 4$ .

**2.** Montrer que, pour toute valeur de *x*, on a :

$$
5x^2 - 3(2x + 1) = 5x^2 - 6x - 3
$$

**3.** Trouver la valeur de *x* pour laquelle :

$$
5x^2 - 3(2x + 1) = 5x^2 - 4x + 1
$$

#### **EXERCICE N<sup>o</sup> 6 <b>CORRECTION**

**1.** Pour  $x = 4$ ,  $A = 5x^2 - 3(2x + 1) = 5 \times 4^2 - 3(2 \times 4 + 1)$  $A = 5 \times 16 - 3(8 + 1)$  $A = 80 - 3 \times 9$  $A = 80 - 27 = 53$ 

Pour  $x = 4$ , l'expression donne 53.

**2.** Pour tout *x* on a :  $A = 5x^2 - 3(2x + 1)$  $A = 5x^2 - 6x - 3$ 

On a bien le résultat attendu.

**3.** Résolvons :

$$
5x^{2}-3(2x+1) = 5x^{2}-4x+1
$$
  
\n
$$
5x^{2}-6x-3 = 5x^{2}-4x+1
$$
  
\n
$$
5x^{2}-6x-3-5x^{2} = 5x^{2}-4x+1-5x^{2}
$$
  
\n
$$
-6x-3 = -4x+1
$$
  
\n
$$
-6x-3+4x = -4x+1+4x
$$
  
\n
$$
-2x-3 = 1
$$
  
\n
$$
-2x-3+3 = 1+3
$$
  
\n
$$
-2x = 4
$$
  
\n
$$
x = \frac{4}{-2}
$$
  
\n
$$
x = -2
$$

*x* = −2 est la solution de cette équation.

![](_page_39_Picture_16.jpeg)

*Cette équation est assez difficile à résoudre. Il s'agit d'une équation de degré 2 dont les termes en x*<sup>2</sup> *se simplifient. Ce n'est pas une équation que l'on résoud habituellement en troisième...*

![](_page_40_Figure_0.jpeg)

#### **EXERCICE N<sup>O</sup> 7 CORRECTION**

- **1.a.** À 14 h il est prévu 19 nœuds de vent.
- **1.b** Il est prévu 12 nœuds de vent à 1 h et 7 h.
- **1.c** À 11 h la vitesse du vent est la plus élevée, 24 nœuds.
- **1.d** À 5 h la vitesse du vent est la plus faible, 7 nœuds.
- **2.** La vitesse du vent est supérieure à 20 nœuds entre 8,5 h et 12 h.

![](_page_40_Picture_8.jpeg)

#### **Vitesse moyenne des vents en nœuds par heure**

![](_page_41_Figure_1.jpeg)

O

#### **PROBLÈME DE BREVET N<sup>O</sup> 8** :

Une entreprise rembourse à ses employés le coût de leurs déplacements professionnels, quand les employés utilisent leur véhicule personnel.

![](_page_42_Picture_2.jpeg)

Pour calculer le montant de ces remboursements, elle utilise la formule et d'équivalence ci-dessous proposés par le gestionnaire :

![](_page_42_Picture_301.jpeg)

#### **Montant du remboursement**

#### Formule:  $a + b \times d$

- *a* est un prix en euros qui ne dépend que de la longueur du trajet;
- *b* est le prix en euros payé par kilomètre parcouru;
- *d* est la longueur en kilomètres du trajet aller.

**1.** Pour un trajet aller de 30 *km*, vérifier que le montant du remboursement est environ 6,75  $\in$ .

**2.** Dans le cadre de son travail, un employé de cette entreprise effectue un déplacement à Paris. Il choisit de prendre sa voiture et il trouve les informations ci-dessous sur un site internet.

#### **Document 2**

- Distance Nantes Paris : 386 *km* ;
- Coût du péage entre Nantes et Paris : 37  $\epsilon$ ;
- Consommation moyenne de la voiture de l'employé : 6,2 litres d'essence aux 100 *km* ;
- Prix du litre d'essence :  $1,52 \in .$

À l'aide des **Documents 1 et 2**, répondre à la question suivante :

Le montant du remboursement sera-t-il suffisant pour couvrir les dépenses de cet employé pour effectuer le trajet aller de Nantes à Paris ?

#### **EXERCICE N<sup>o</sup> 8 <b>CORRECTION**

**1.** Pour un trajet de 30 *km* d'après le tableau, dans la ligne « De 17 *km* à 32 *km* »on constate que *a* = 0,2503 et *b* = 0,2165.

Pour  $d = 30$  km, la formule  $a + b \times d$  donne : 0,2503  $\in +0.2165 \in \times 30 = 6,7453 \in$ .

Pour une distance de 30  $km$  le remboursement est d'environ 6,75  $\in$ .

#### **2. Calcul du coût du trajet pour l'employé :**

Il y a 386 *km* a parcourir. Son véhicule consomme 6,2 L pour 100 *km*. Or 386 *km* = 3,86×100 *km*. Il va donc consommer  $3,86 \times 6,2$  L = 23,932 L.

*Une autre méthode consiste à utiliser la proportionnalité du volume d'essence et de la distance :*

![](_page_43_Picture_363.jpeg)

Le prix du litre d'essence est 1,52 €. Cela va donc lui coûter : 23,932 × 1,52 € ≈ 36,38 €.

Il faut ajouter le prix du pégae :  $36,38 \in +37 \in$  = 73,38  $\in$ .

Ce trajet va coûter 73,38  $\in$  à l'employé.

#### **Calcul du remboursement :**

La distance parcourue est 386 *km*. Dans le tableau à la ligne « De 301 *km* à 499 *km* »on lit *a* = 13,6514 et *b* = 0,1030.

La formule donne pour *d* = 386 *km* : 13,6514 € +0,1030 € ×386 = 53,4094 €.

Le remboursement pour cet employé est d'environ 53,40  $\in$ .

On peut calculer 73,38 € -53,40 € = 19,98 €.

Le remboursement n'est pas suffisant, il manque environ 20  $\in$ .

S

#### **PROBLÈME DE BREVET N<sup>O</sup> 9** : **France — Juin 2021**

Cette feuille de calcul présente les températures moyennes mensuelles à Tours en 2019.

![](_page_44_Picture_431.jpeg)

**1.** D'après le tableau ci-dessus, quelle a été la température moyenne à Tours en novembre 2019 ?

**2.** Déterminer l'étendue de cette série.

**3.** Quelle formule doit-on saisir dans la cellule N2 pour calculer la température moyenne annuelle ?

**4.** Vérifier que la température moyenne annuelle est 13,1◦C.

**5.** La température moyenne annuelle à Tours en 2009 était de 11,9◦C. Le pourcentage d'augmentation entre 2009 et 2019, arrondi à l'unité, est-il : 7 %, 10 % ou 13 % ? Justifier la réponse.

#### **EXERCICE N<sup>O</sup> 9 CORRECTION**

**1.** La température moyenne à Tours en novembre 2019 était de 8,2◦C.

**2.** La température moyenne minimale est en janvier, elle vaut 4,4 ◦C. La température moyenne maximale est en juillet, elle vaut 22,6◦C.

L'étendue de cette série statistique vaut 22,6◦C−4,4◦C = 18,2◦C.

**3.** Il faut saisir en N2 la formule : =  $(B2 + C2 + D2 + E2 + F2 + G2 + H2 + I2 + I2 + K2 + L2 + M2)/12$ .

*On pouvait aussi saisir* = SOMME(B2 : M2)/12*.*

$$
4. \text{ Calculons } \frac{4,4^{\circ}\text{C}+7,8^{\circ}\text{C}+9,6^{\circ}\text{C}+11,2^{\circ}\text{C}+13,4^{\circ}\text{C}+19,4^{\circ}\text{C}+22,6^{\circ}\text{C}+20,5^{\circ}\text{C}+17,9^{\circ}\text{C}+8,2^{\circ}\text{C}+7,8}{12} = \frac{157,2^{\circ}\text{C}}{12} = 13,1^{\circ}\text{C}.
$$

La moyenne annuelle vaut bien 13,1◦C.

**5.** En 2009 la température moyenne annuelle valait 11,9◦C. Elle vaut 13,1◦C en 2019. Nous cherchons le coefficient d'augmentation *k* tel que  $11,9°C \times k = 13,1°C$ .

$$
k = \frac{13,1^{\circ}\text{C}}{11,9^{\circ}\text{C}} \approx 1,10.
$$

Comme 1,  $10 = 1 + 0$ ,  $10 = 1 + \frac{10}{100}$ 100, cela représente une augmentation de 10 %.

*On pouvait bien sûr tester chacun des cas.*

*On pouvait aussi calculer l'écart de température :* 13,1°*C*−11,9°*C*=1,2°*C puis calculer*  $\frac{1,2°C}{11,9°C} \approx 0,10 = \frac{10}{100}$  $\frac{1}{100}$ .

#### **PROBLÈME DE BREVET N<sup>O</sup> 10** : **Asie — Juin 2021**

En cours d'éducation physique et sportive (EPS), les 24 élèves d'une classe de troisième pratiquent la course de fond. Les élèves réalisent le test de demi-Cooper : ils doivent parcourir la plus grande distance possible en six minutes. Chaque élève calcule ensuite sa vitesse moyenne sur cette course. Le résultat obtenu est appelé VMA (Vitesse Maximale Aérobie).

**1.** Après son échauffement, Chloé effectue ce test de demi-Cooper. Elle parcourt 1000m en 6 minutes. Montrer que sa VMA est égale à 10km/h.

**2.** L'enseignante a récolté les résultats et a obtenu les Documents 1 et 2 ci-dessous :

![](_page_45_Figure_4.jpeg)

Dire si les affirmations suivantes sont vraies ou fausses. On rappelle que *toutes les réponses doivent être justifiées.*

**2.a. Affirmation n<sup>o</sup> 1** : l'étendue de la série statistique des VMA des filles de la classe est plus élevée que celle de la série statistique de VMA des garçons de la classe.

**2.b. Affirmation n<sup>o</sup> 2** : plus de 25 % des ékèves de la classe a une VMA inférieure ou égale à 11,5km/h.

**2.c.** L'enseignante souhaite que la moitié de la classe participe à une compétetion. Elle selectionne donc les douze élèves dont la VMA est la plus élevée.

**Affirmation n<sup>o</sup> 3** : Lisa participe à la compétition.

#### **EXERCICE N<sup>O</sup> 10 CORRECTION**

**1.** On sait que dans le calcul d'une vitesse moyenne on considère que la distance et le temps sont proportionnels.

![](_page_45_Picture_309.jpeg)

On pouvait aussi remarquer que  $6\text{min} \times 10 = 60\text{min}$ , Chloé va donc parcourir une distance dix fois plus grande en un temps dix fois supérieur.

Elle parcourt 10000m en 1h ce qui correspond à une VMA de 10km/h.

#### **2.a. Affirmation n<sup>o</sup> 1**

La VMA maximale des filles vaut 13,5km/h. La VMA minimale 9km/h. L'étendue pour les filles vaut 13,5km/h − 9km/h = 4,5km/h.

![](_page_45_Picture_18.jpeg)

La VMA maximale des garçons vaut 15km/h. La VMA minimale 11km/h. L'étendue pour les garçons vaut 15km/h−11km/h = 4km/h.

**Affirmation n<sup>o</sup> 1** : Vraie

#### **2.b. Affirmation n<sup>o</sup> 2**

Dans cette classe il y a 13 garçons et 11 filles. Chez les filles 5 ont une VMA inférieure à 11,5km/h. Chez les garçons il y en a 2. Il y a donc 7 élèves sur 24 qui ont une VMA inférieure à 11,5km/h.

Or  $\frac{7}{2}$  $\frac{1}{24} \approx 0,29 \text{ soit } 29 \%$ .

**Affirmation n<sup>o</sup> 2** : Vraie

#### **2.c. Affirmation n<sup>o</sup> 3**

Lisa a une VMA de 12,5km/h. Il y a 4 filles qui ont une VMA supérieure à la sienne et 8 garçons soit 12 élèves en tout. Elle a donc la treizième VMA.

O

**Affirmation n<sup>o</sup> 3** : Fausse

### **PROBLÈME DE BREVET N<sup>O</sup> 11** : **Amérique du Nord — Avril 2023**

**Les deux parties sont indépendantes.**

![](_page_47_Picture_2.jpeg)

**Partie A : Évolution du nombre de visiteurs sur un site touristique.**

**1.** Le diagramme ci-dessous représente le nombre de visiteurs par an de 2010 à 2021 sur ce site.

![](_page_47_Figure_5.jpeg)

#### **Nombre de visiteurs sur le site touristique par année**

**1.a.** Quel a été le nombre de visiteurs en 2010 ? *Aucune justification n'est attendue.*

**1.b.** En quelle année le nombre de visiteurs a-t-il été le plus élevé ? *Aucune justification n'est attendue.*

**2.** Le tableau ci-dessous indique le nombre de visiteurs sur le site touristique de cette ville en 2020 et 2021 :

![](_page_47_Picture_205.jpeg)

Le maire de cette ville avait pour objectif que le nombre de visiteurs progresse d'au moins 15 % entre 2020 et 2021. L'objectif a-t-il été atteint ?

#### **Partie B : Étude des prix des hôtels de cette ville.**

Sur une période donnée, on relève les prix facturés pour une nuit par les hôtels de cette ville.

![](_page_47_Picture_206.jpeg)

**3.** Déterminer l'étendue des prix facturés.

**4.** Quelle est la moyenne des prix facturés pour une nuit ? Arrondir à l'euro près.

**5.** L'association des hôteliers de cette ville cherche à attirer des touristes et annonce :

« Dans les hôtels de notre ville, au moins la moitié des nuits est facturée à moins de 100  $\in$ . » Est-ce vrai ?

#### **EXERCICE** N<sup>o</sup> 11 **CORRECTION**

#### **Partie A**

**1.a.** En 2010, il y a environ 300 000 visiteurs.

1.b. C'est en 2019 que le maximum de visiteurs a été atteint avec 400 000 visiteurs.

**2.** On peut utiliser plusieurs méthodes :

On sait qu'augmenter une grandeur de 15 % revient à multiplier cette grandeur par  $1+\frac{15}{100}$  $\frac{10}{100}$  = 1 + 0, 15 = 1, 15. On peut alors effectuer : 187216×1,15 ≈ 215298.

L'objectif a bien été atteint!

On peut à l'inverse se demander quel est le coefficient d'agrandissement en résolvant l'équation :

$$
187216 \times k = 219042
$$

$$
k = \frac{219042}{187216}
$$

$$
k \approx 1,17
$$

Comme 1, 17 =  $1 + 0$ , 17 =  $1 + \frac{17}{100}$  $\frac{1}{100}$ , cela correspond à une augmentation d'environ 17 %.

Enfin, on pouvait effectuer 219042 – 187216 = 31 826 puis  $\frac{31826}{187216}$ 187216 ≈ 0,17 soit 17 %.

Dans tous les cas, on peut dire que l'objectif a été atteint.

#### **Partie B**

**3.** La valeur maximale de cette série statistique est 500  $\in$ . La valeur minimale est 60  $\in$ .

L'étendue de cette série statistique est 500 € - 60 € = 440 €.

**4.** Il faut calculer la moyenne des prix pondérée par les effectifs :

Moyenne =  $\frac{1200 \times 60 \text{ } \infty + 1350 \times 80 \text{ } \infty + 1000 \times 85 \text{ } \infty + 1100 \times 90 \text{ } \infty + 1200 \times 120 \text{ } \infty + 1300 \times 120 \text{ } \infty + 900 \times 350 \text{ } \infty + 300 \times 500 \text{ } \infty}{1200 + 1350 + 1000 + 1100 + 1200 + 1300 + 900 + 300 \text{ } \infty}$  $1200+1350+1000+1100+1200+1300+900+300$ 

Moyenne =  $1117000 \in$  $\frac{17000 \text{ e}}{8350} \approx 133,77 \in$ 

La moyenne des prix facturés est de 134  $\in$  à leuro près.

**5.** On peut dresser la tableau des effectifs cumulés pour obtenir la médiane :

![](_page_48_Picture_491.jpeg)

L'effectif total vaut 8350, comme 8350 ÷ 2 = 4175 on cherche dans quelle classe se trouve la 4175<sup>e</sup> nuités.

La médiane de cette série statistiques est 90  $\in$ .

L'affirmation des hotelliers est donc vraie. La moitié des nuitées sont facturées à moins de 90  $\in$ .

On pouvait aussi aller un peu plus vite en calculant l'effectif total, 8350, en divisant par 2 pour obtenir 4175.

On cumule ensuite le tableau dans l'ordre croissant jusqu'à atteindre 4175.

Comme  $1200+1350+1000 = 3550$  et que  $1200+1350+1000+1100 = 4650$ , on trouve que c'est pour le prix de 90  $\in$  que la valeur cherchée se trouve. Il s'agit évidement du même raisonnement que celui qui consiste à passer par le tableau des effectifs cumulés croissants.

### CALCUL LITTÉRALc/a

# **← LA DISTRIBUTIVITÉ**<br>La multiplication est distribu

La multiplication est **distributive** par rapport <sup>à</sup> l'addition. Plus précisement, si *<sup>a</sup>*, *b* et *<sup>k</sup>* sont des nombres alors

$$
\underbrace{k \times (a + b)}_{Product} = \underbrace{k \times a + k \times b}_{SourceLOPPER}
$$

 $D = (x-3)(2x-1)+(5x+3)(4x+1)$  $D = (2x^2 - x - 6x + 3) + (20x^2 + 5x + 12x + 3)$  $D = 2x^2 - 7x + 3 + 20x^2 + 17x + 3$  $D = 22x^2 + 10x + 6$ 

E <sup>=</sup> (3*<sup>x</sup>* <sup>+</sup>7)(5*<sup>x</sup>* <sup>−</sup>2)−(3*<sup>x</sup>* <sup>+</sup>8)(1−2*x*) Le signe <sup>−</sup> entre les deux produits!  $E = (15x^2 - 6x + 35x - 14) - (3x - 6x^2 + 8 - 16x)$  $E = 15x^2 + 29x - 14 - 3x + 6x^2 - 8 + 16x$  $E = 21x^2 + 42x - 22$ 

 $-3 \times 1$ 

**FACTORISER DES EXPRESSIONS COMPLEXES :**

![](_page_49_Picture_1413.jpeg)

# K **<sup>L</sup>ES IDENTITÉS REMARQUABLES**

Si *<sup>a</sup>* et *<sup>b</sup>* sont des nombres alors

<span id="page-49-0"></span> $(a + b)(a - b) = a^2 - b^2$ 

(*a* <sup>+</sup>*b*)<sup>2</sup> <sup>=</sup> *<sup>a</sup>*<sup>2</sup> <sup>+</sup>2*ab* <sup>+</sup>*b*<sup>2</sup> (*a* <sup>−</sup>*b*)<sup>2</sup> <sup>=</sup>*<sup>a</sup>*<sup>2</sup> <sup>−</sup>2*ab* <sup>+</sup>*b*<sup>2</sup> ¾*Hors programme*

#### **USAGE DES IDENTITÉS REMARQUABLES :**

![](_page_49_Picture_1414.jpeg)

### **RÉDUIRE UNE EXPRESSION :**

Cela revient à effectuer les sommes des termes de même nature en factorisant. A <sup>=</sup> <sup>3</sup>*x*−2*x*<sup>2</sup> <sup>+</sup>7−6*x*+10*x*<sup>2</sup> <sup>+</sup><sup>9</sup> A <sup>=</sup> *<sup>x</sup>*<sup>2</sup> <sup>×</sup>(−2+10)<sup>+</sup> *<sup>x</sup>* <sup>×</sup>(3−6)+7+<sup>9</sup> (on <sup>n</sup>'écrit pas cette étape)  $A = 8x^2 - 3x + 9$ 

**EXEMPLES :**

Développer et réduire : $B = 3x(5x-1)-3(-2x+5)-5x^2$  $B = 15x^2 - 3x + 6x - 15 - 5x^2$  $B = 10x^2 + 3x - 15$ (somme de trois termes)

Factoriser : $C = 15x + 10x^2$  $C = 5x \times 3 + 5x \times 2x$  $C = 5x(3+2x)$ (produit de deux facteurs)

# K **<sup>L</sup><sup>A</sup> « DOUBLE »DISTRIBUTIVITÉ**

En utilisant la distributivité de la multiplication par rapport à l'addition on peutdévelopper des expressions plus complexes.

Si *<sup>a</sup>*, *b*, *<sup>c</sup>*, *d* sont des nombres alors

$$
(a+b)\times(c+d)=a\times c+a\times d+b\times c+b\times d
$$

On <sup>a</sup> distribué deux fois : le *<sup>a</sup>* puis le *<sup>b</sup>*. Cette formule <sup>n</sup>'est pas à apprendre... mais à comprendre!On pourrait imaginer la « triple » ou la « quintuple » distributivité!

**DÉVELOPPER ET RÉDUIRE DES EXPRESSIONS COMPLEXES :**

# **INFORMATIONS LÉGALES**

- **Auteur :** Fabrice ARNAUD
- **Web :** pi.ac3j.fr
- **Mail :** contact@ac3j.fr
- **Dernière modification :** 8 février 2024 à 6:22

Ce document a été écrit pour LATEXavec l'éditeur Vim 9.0.1000-4. Il a été compilé sous Linux Ubuntu Lunar 23.04 avec la distribution TeX Live 2022.20230122-2 et pdfTeX 3.141592653-2.6-1.40.24.

Pour compiler ce document, un fichier comprennant la plupart des macros est nécessaires. Ce fichier, Entete.tex, est encore trop mal rédigé pour qu'il puisse être mis en ligne. Il est en cours de réécriture et permettra ensuite le partage des sources dans de bonnes conditions.

Le fichier source a été réalisé sous Linux Ubuntu avec l'éditeur Vim. Il utilise une balise spécifique à Vim pour permettre une organisation du fichier sous forme de replis. Cette balise %{{{ ... %}}} est un commentaire pour LaTeX, elle n'est pas nécessaire à sa compilation. Vous pouvez l'utiliser avec Vim en lui précisant que ce code defini un repli. Je vous laisse consulter la documentation officielle de Vim à ce sujet.

# **LICENCE CC BY-NC-SA 4.0**

![](_page_50_Picture_208.jpeg)

#### **Attribution Pas d'Utilisation Commerciale Partage dans les Mêmes Conditions 4.0 International**

Ce document est placé sous licence CC-BY-NC-SA 4.0 qui impose certaines conditions de ré-utilisation.

#### **Vous êtes autorisé à :**

Partager — copier, distribuer et communiquer le matériel par tous moyens et sous tous formats

**Adapter** — remixer, transformer et créer à partir du matériel

L'Offrant ne peut retirer les autorisations concédées par la licence tant que vous appliquez les termes de cette licence.

#### **Selon les conditions suivantes :**

- **Attribution** Vous devez créditer l'Œuvre, intégrer un lien vers la licence et indiquer si des modifications ont été effectuées à l'Œuvre. Vous devez indiquer ces informations par tous les moyens raisonnables, sans toutefois suggérer que l'Offrant vous soutient ou soutient la façon dont vous avez utilisé son œuvre.
- Pas d'Utilisation Commerciale Vous n'êtes pas autorisé à faire un usage commercial de cette Œuvre, tout ou partie du matériel la composant.
- **Partage dans les Mêmes Conditions** Dans le cas où vous effectuez un remix, que vous transformez, ou créez à partir du matériel composant l'Œuvre originale, vous devez diffuser l'œuvre modifiée dans les même conditions, c'est à dire avec la même licence avec laquelle l'œuvre originale a été diffusée.
- **Pas de restrictions complémentaires** Vous n'êtes pas autorisé à appliquer des conditions légales ou des mesures techniques qui restreindraient légalement autrui à utiliser l'Oeuvre dans les conditions décrites par la licence.

Consulter : <https://creativecommons.org/licenses/by-sa/4.0/deed.fr>

### **Comment créditer cette Œuvre ?**

Ce document, **Cours.pdf**, a été crée par **Fabrice ARNAUD (contact@ac3j.fr)** le 8 février 2024 à 6:22. Il est disponible en ligne sur **pi.ac3j.fr**, **Le blog de Fabrice ARNAUD**.

Adresse de l'article : <https://pi.ac3j.fr/mathematiques-college>.